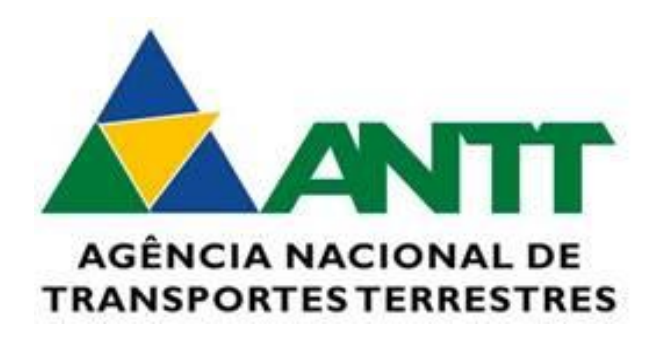

#### **DOCUMENTO DE CONTRATO DE SERVIÇO**

**Recepcionar dados do INMETRO e Organismos de Inspeção Acreditados– Serviços PP – Produtos Perigosos**

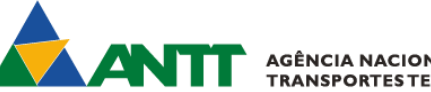

AGÊNCIA NACIONAL DE<br>TRANSPORTES TERRESTRES

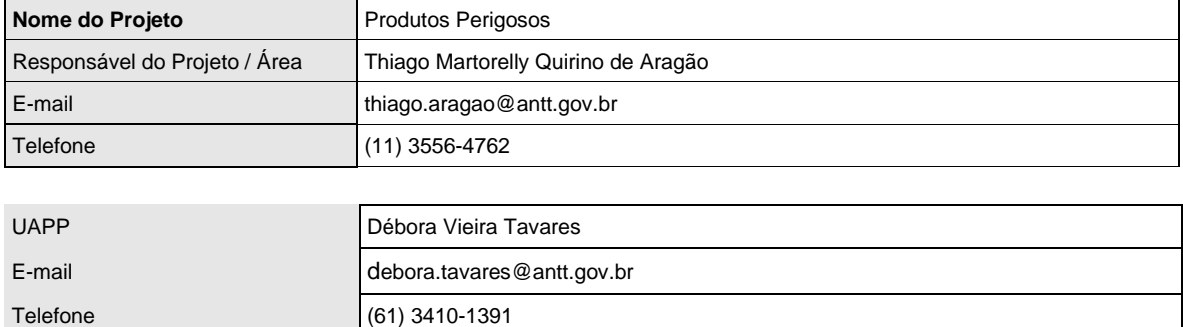

#### **Contrato de Serviço**

### **Histórico de Mudanças**

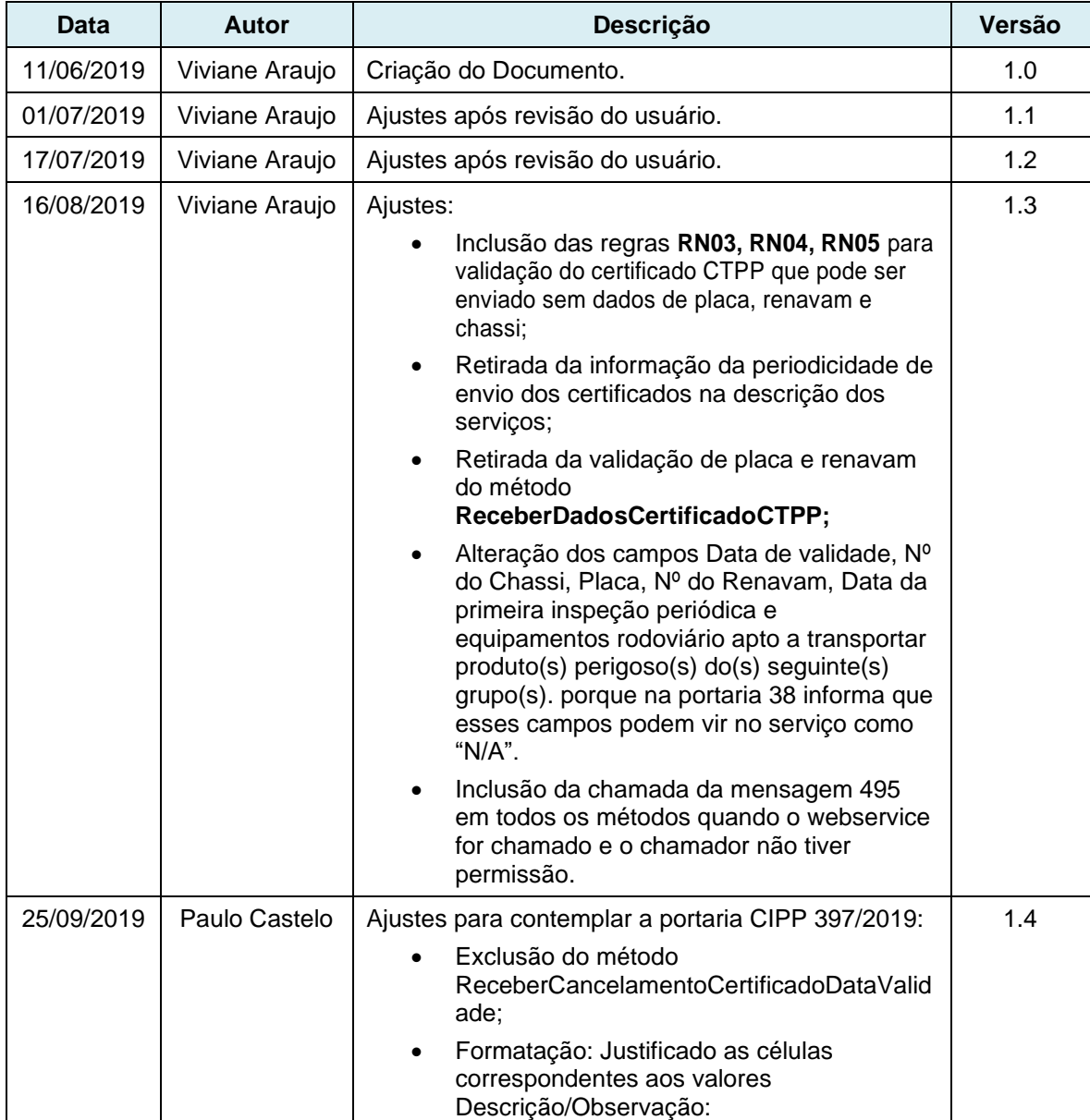

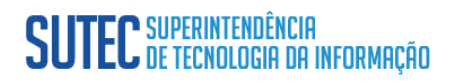

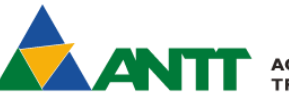

**A AGÊNCIA NACIONAL DE<br>TRANSPORTES TERRESTRES** 

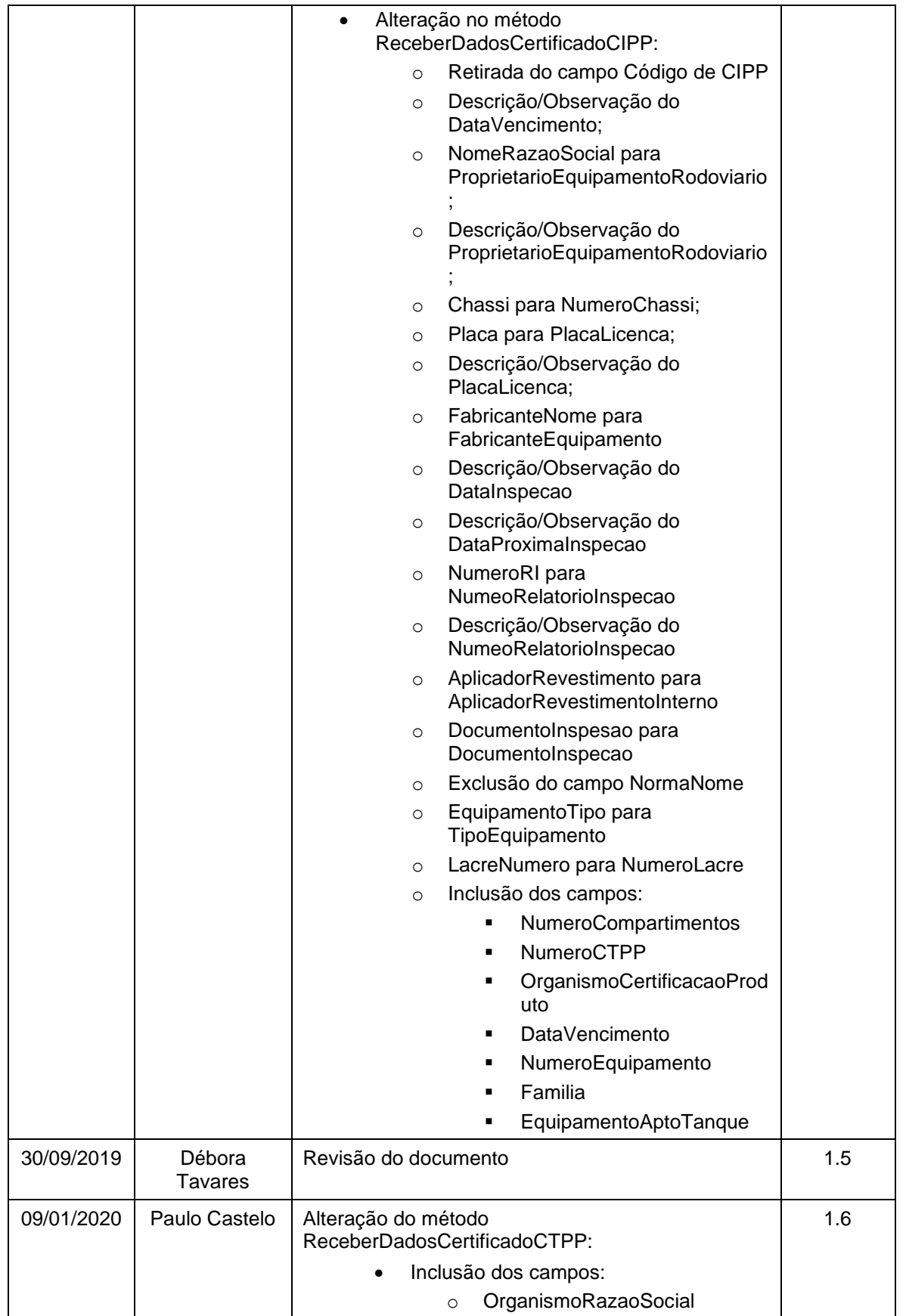

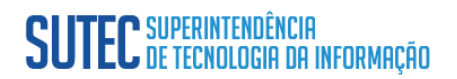

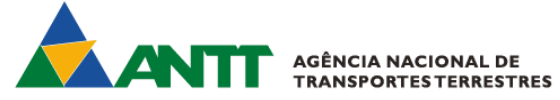

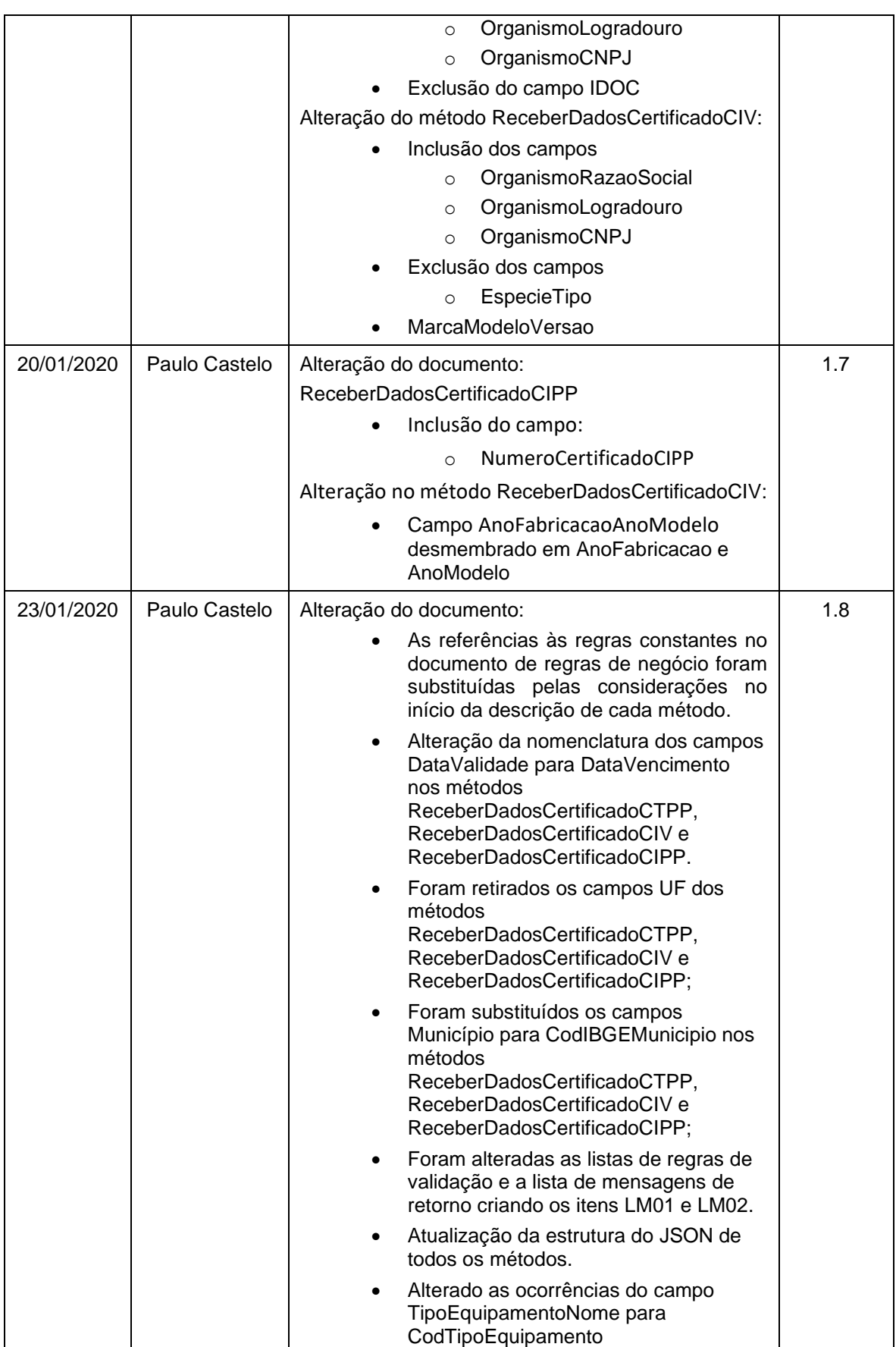

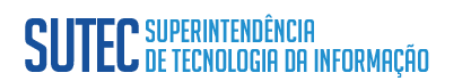

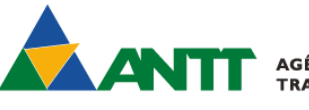

AGÊNCIA NACIONAL DE<br>TRANSPORTES TERRESTRES

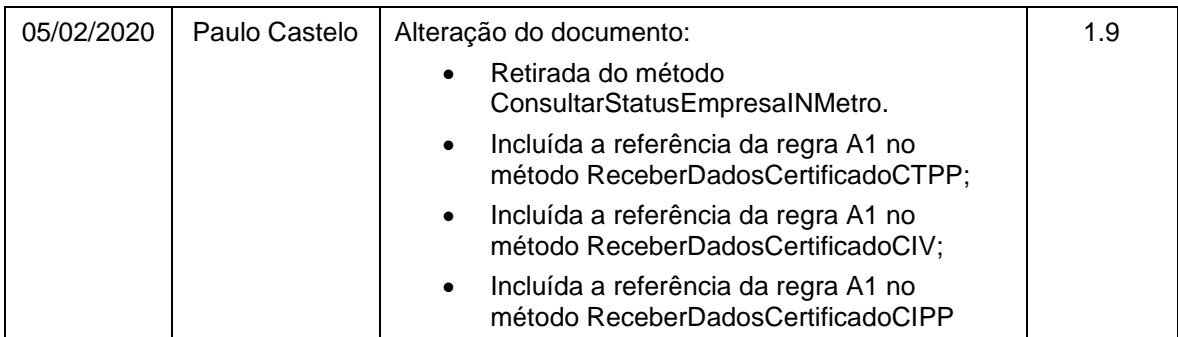

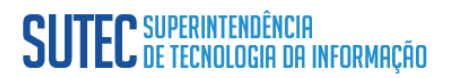

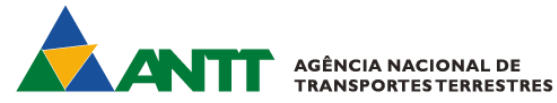

#### **Objetivo do Documento**

O objetivo deste documento é definir a forma e os métodos que serão disponibilizados para recepcionar os certificados de inspeção dos veículos e equipamentos de transporte rodoviário de produtos perigosos emitidos pelos Organismos de Inspeção Acreditados pelo INMETRO (OIA-PP e OIVA)

#### **Introdução**

 $\overline{\phantom{a}}$ 

Neste será disposto a forma de integração entre o INMETRO e ANTT, e entre a ANTT e os OIA-PP/OIVA, com o intuito de facilitar o envio dos dados referentes aos certificados de inspeção dos veículos e equipamentos de transporte rodoviário de produtos perigosos. Sendo assim, aqui serão definidos as especificações e os critérios técnicos necessários para a integração.

Este documento especificará como será esta integração através da utilização de serviços para garantir a sincronização das informações.

### **EC** SUPERINTENDÊNCIA<br>EC de tecnologia da informação

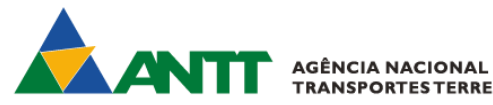

*Sumário* Dicionário de Dados [...........................................................................................](#page-7-0) 8 Dados [.............................................................................................................](#page-7-1) 8 [Serviços..........................................................................................................](#page-8-0) 9 Arquitetura do serviço [........................................................................................](#page-8-1) 9 Modelo Conceitual [..........................................................................................](#page-8-2) 9 [Padrão de Comunicação.............................................................................](#page-8-3) 9 [Padrão de Segurança da Informação](#page-9-0) ....................................................... 10 Resumo dos Padrões Técnicos [................................................................](#page-10-0) 11 [WebService......................................................................................................](#page-10-1) 11 [Premissas do Mecanismo de Utilização](#page-10-2) ....................................................... 11 WebService PP - [ReceberDadosCertificadoCTPP.......................................](#page-11-0) 12 Leiaute Mensagem de Entrada [.................................................................](#page-12-0) 13 Leiaute Mensagem de Saída [....................................................................](#page-19-0) 20 WebService PP - [ReceberDadosCertificadoCIV...........................................](#page-20-0) 21 Leiaute Mensagem de Entrada [.................................................................](#page-21-0) 22 Leiaute Mensagem de Saída [....................................................................](#page-24-0) 25 WebService PP - [ReceberDadosCertificadoCIPP](#page-26-0) ........................................ 27 Leiaute Mensagem de Entrada [.................................................................](#page-27-0) 28 Leiaute Mensagem de Saída [....................................................................](#page-31-0) 32 WebService PP - [EnviarCancelamentoCertificadoPorSolicitacao](#page-32-0) ................ 33 Leiaute Mensagem de Entrada [.................................................................](#page-33-0) 34 Leiaute Mensagem de Saída [....................................................................](#page-33-1) 34 WebService PP - ConsultarCertificado [.........................................................](#page-35-0) 36 Leiaute Mensagem de Entrada [.................................................................](#page-36-0) 37 Leiaute Mensagem de Saída [....................................................................](#page-37-0) 38 [Descrição do Processo do WebService](#page-47-0) .................................................... 48 Validação de regras de validação [.............................................................](#page-47-1) 48 WebServices – Informações Adicionais [...........................................................](#page-48-0) 49 Informações Adicionais - [Preenchimento dos campos de produtos perigosos](#page-49-0) [......................................................................................................................](#page-49-0) 50 Informações Adicionais - [Protocolos de Retorno..........................................](#page-49-1) 50 Informações Adicionais - [Ambiente de Homologação e Contingência..........](#page-49-2) 50 [Endereços dos WebServices de Integração ANTT.......................................](#page-50-0) 51 [Aprovação do Documento................................................................................](#page-50-1) 51

 $\mathbf{I}$ 

 $\mathbf{I}$ 

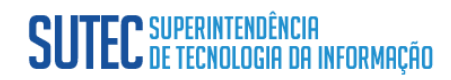

<span id="page-7-0"></span>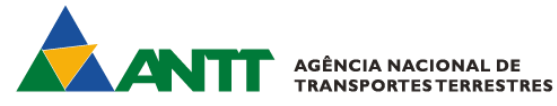

<span id="page-7-1"></span>**Dicionário de Dados Dados** Para viabilizar a recepção dos dados, faz-se necessário a existência de uma base de dados que contenha as seguintes informações: **Informação Descrição da Informação** INMETRO É uma autarquia federal, vinculada ao Ministério da Economia. OIA-PP Organismo de Inspeção Acreditado para avaliar e atestar a conformidade de Equipamentos Rodoviários para Transporte de Produtos Perigosos a granel**.** OIVA Organismo de Inspeção Acreditado para avaliar e atestar a conformidade de Veículos Rodoviários para Transporte de Produtos Perigosos. OCP | Organismo de Certificação de Produto. Veículos Contém informações dos veículos certificados para o transporte rodoviário de produtos perigosos. Equipamento Conjunto formado pelo tanque de carga com seu sistema portante e dispositivos operacionais. Também são definidos como equipamentos rodoviários, excepcionalmente para a aplicação desta Instrução: carroçaria (aberta e fechada), caçamba basculante, caçamba intercambiável, contêiner-tanque e contentor. CIPP Certificado de Inspeção para o Transporte de Produtos Perigosos que substituiu o Certificado de Capacitação para o Transporte de Produtos Perigosos a Granel. Certificado de Inspeção Veicular (CIV) Documento preenchido e emitido por Organismo de Inspeção Veicular Acreditado, após a aprovação técnica das inspeções veiculares dos veículos rodoviários. CTPP CERTIFICADO para o Transporte de Produtos Perigosos. Proprietários | Pessoa proprietária do veículo que deseja ser certificado para o transporte de produtos perigosos. Responsável técnico | Pessoa responsável que deve possuir CREA para responder pela inspeção. Inspeção  $\vert$  Ação realizada no veículo para emissão dos certificados.

 $\mathbf{I}$ 

 $\mathbf{I}$ 

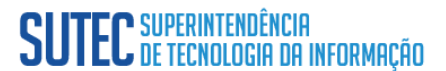

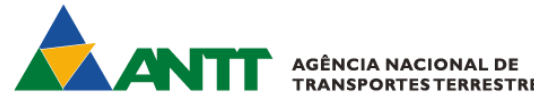

<span id="page-8-0"></span>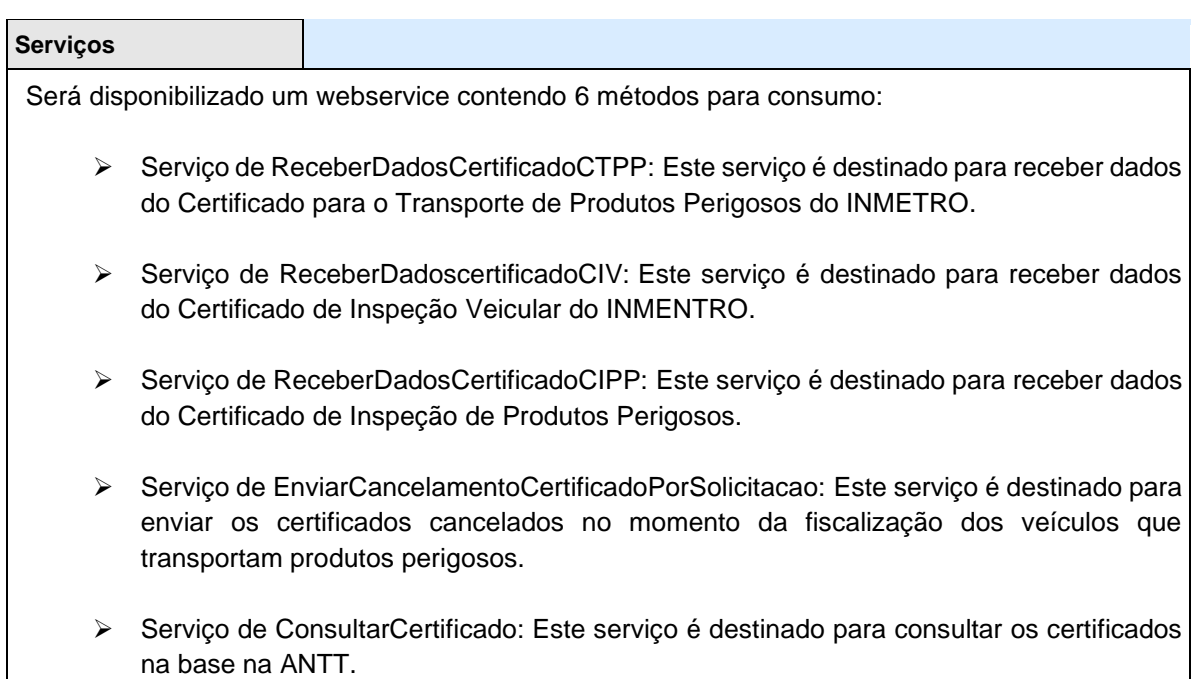

#### **Arquitetura do serviço**

#### <span id="page-8-2"></span><span id="page-8-1"></span>**Modelo Conceitual**

 $\mathbf{I}$ 

O serviço de disponibilização das informações segue o modelo de comunicação com Web Service síncronos. O serviço é de uso restrito e o controle de acesso será realizado através do certificado digital utilizado para estabelecer a conexão com os protocolos SSL e HTTPS com autenticação mútua.

#### **Padrão de Comunicação**

<span id="page-8-3"></span>O meio físico de comunicação utilizado será a Internet com o uso dos protocolos (IP de origem e destino) SSL versão 3.0 e HTTPS, com autenticação mútua, que além de garantir um duto de comunicação seguro na Internet, permite a identificação do servidor e do cliente através de certificados digitais, eliminando a necessidade de identificação do usuário através de nome ou código de usuário e senha.

O requerente terá que utilizar certificado cliente para realizar a requisição, o receptor irá verificar na sua lista de usuário se o certificado utilizado é válido e se o mesmo está cadastrado previamente<sup>1</sup>, caso sim, a integração dos dois por meio da chamada dos serviços irá ser realizada.

O modelo de comunicação segue o padrão de WebServices. A troca de mensagens entre o WebService da ANTT e o sistema de sincronismo do PP – Produtos Perigoso, será realizada no padrão REST com Json usando os métodos POST ou GET.

1 - O acesso ao WS da ANTT será concedido somente através de certificado digital. Será mantido pela ANTT o CNPJ do requerente e o CN do certificado com objetivo de controlar a utilização do serviço apenas pelos requerentes devidamente autorizados

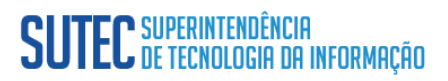

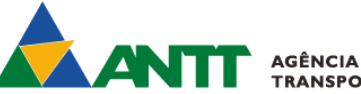

AGÊNCIA NACIONAL DE<br>TRANSPORTES TERRESTRES

#### <span id="page-9-0"></span>**Padrão de Segurança da Informação**

O certificado digital utilizado no estabelecimento da conexão segura com autenticação mútua será emitido por Autoridade Certificadora credenciada pela Infra-estrutura de Chaves Públicas Brasileira – ICP-Brasil, tipo A2 ou A3, devendo conter o CNPJ da pessoa jurídica, titular do certificado digital, o campo otherName OID =2.16.76.1.3.3 e ter a extensão Extended Key Usage com permissão de "Autenticação Cliente". Este certificado deve conter no mínimo as principais informações que constam em um certificado digital: chave pública do titular; nome e endereço de e-mail; período de validade do certificado;

nome da Autoridade Certificadora - AC que emitiu o certificado; número de série do certificado digital; assinatura digital da AC.

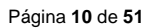

 $\overline{\phantom{a}}$ 

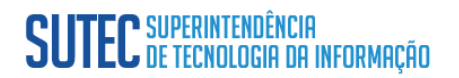

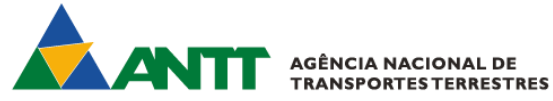

#### <span id="page-10-0"></span>**Resumo dos Padrões Técnicos**

A tabela a seguir resume os principais padrões de tecnologia utilizados.

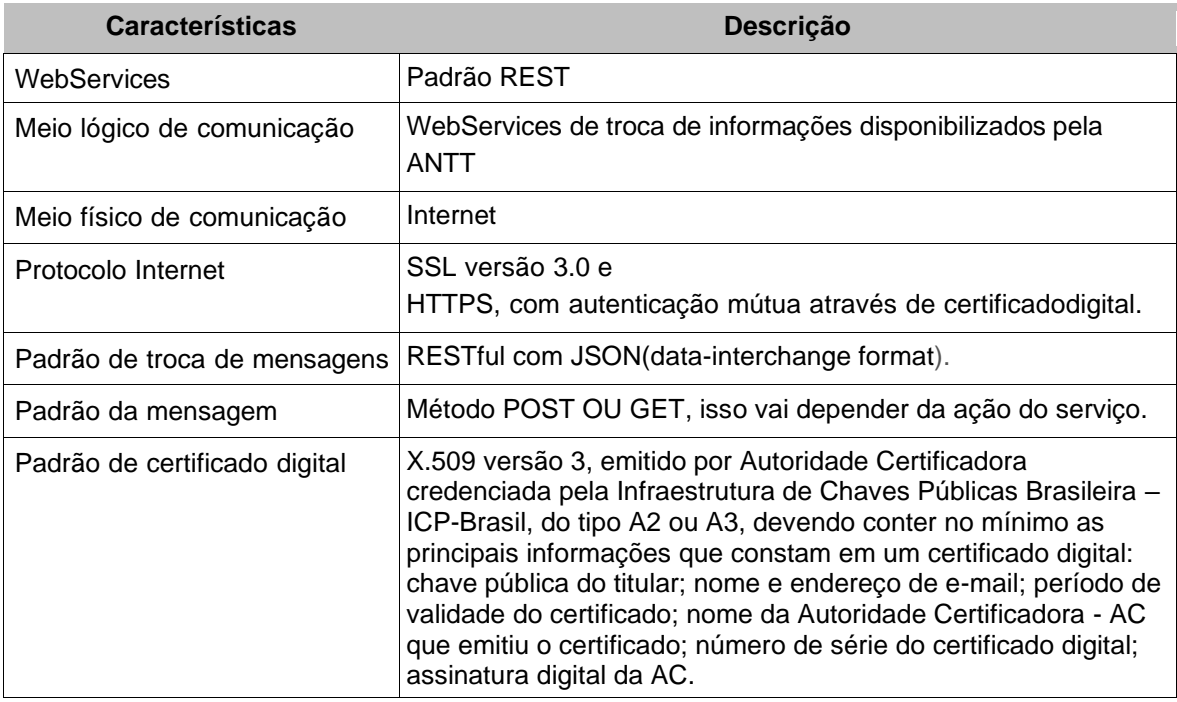

#### **WebService**

#### <span id="page-10-2"></span><span id="page-10-1"></span>**Premissas do Mecanismo de Utilização**

 $\overline{\phantom{a}}$ 

O mecanismo de utilização do WebService segue as seguintes premissas:

- a) Serão disponibilizados WebServices assíncronos para os serviços de integração;
- b) O envio da solicitação e a obtenção do retorno serão realizados na mesma conexão através de um único método;
- c) O processo de utilização dos WebServices sempre é iniciado pelo interessado com o envio de informações, na chamada de um serviço no padrão RESTful, no formato JSON, através do protocolo SSL e HTTPS.
- d) O organismo deverá constar mandatoriamente como ativo no INMETRO.

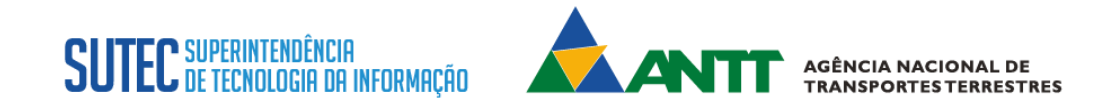

#### **WebService PP - ReceberDadosCertificadoCTPP**

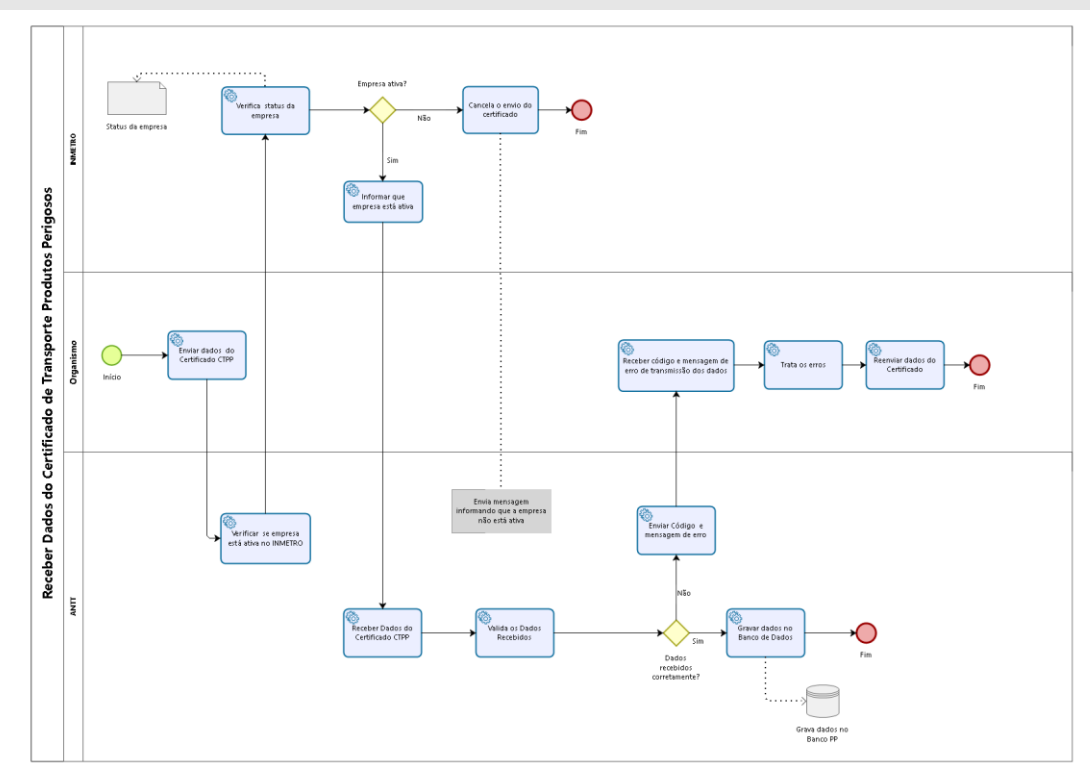

<span id="page-11-0"></span> **Função**: Este método permite receber os dados do certificado CTPP. **Processo**: Síncrono.

M**étodo:** ReceberDadosCertificadoCTPP

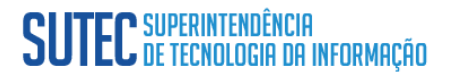

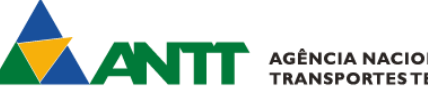

**AGÊNCIA NACIONAL DE<br>TRANSPORTES TERRESTRES** 

#### <span id="page-12-0"></span>**Leiaute Mensagem de Entrada**

**Entrada: :** Informações passada com o formato JSON no padrão RESTful,usando verbo https POST.

**Serviço:** ReceberDadosCertificadoCTPP

#### **Considerações:**

 $\overline{\phantom{a}}$ 

- 1- Este tipo de certificado é válido até a inclusão de um certificado do tipo CIPP para o equipamento vinculado. Ou seja, na inclusão de um CIPP de um equipamento, o CTPP torna-se vencido.
- 2- Validação da estrutura da mensagem de entrada. **A5 e A6**

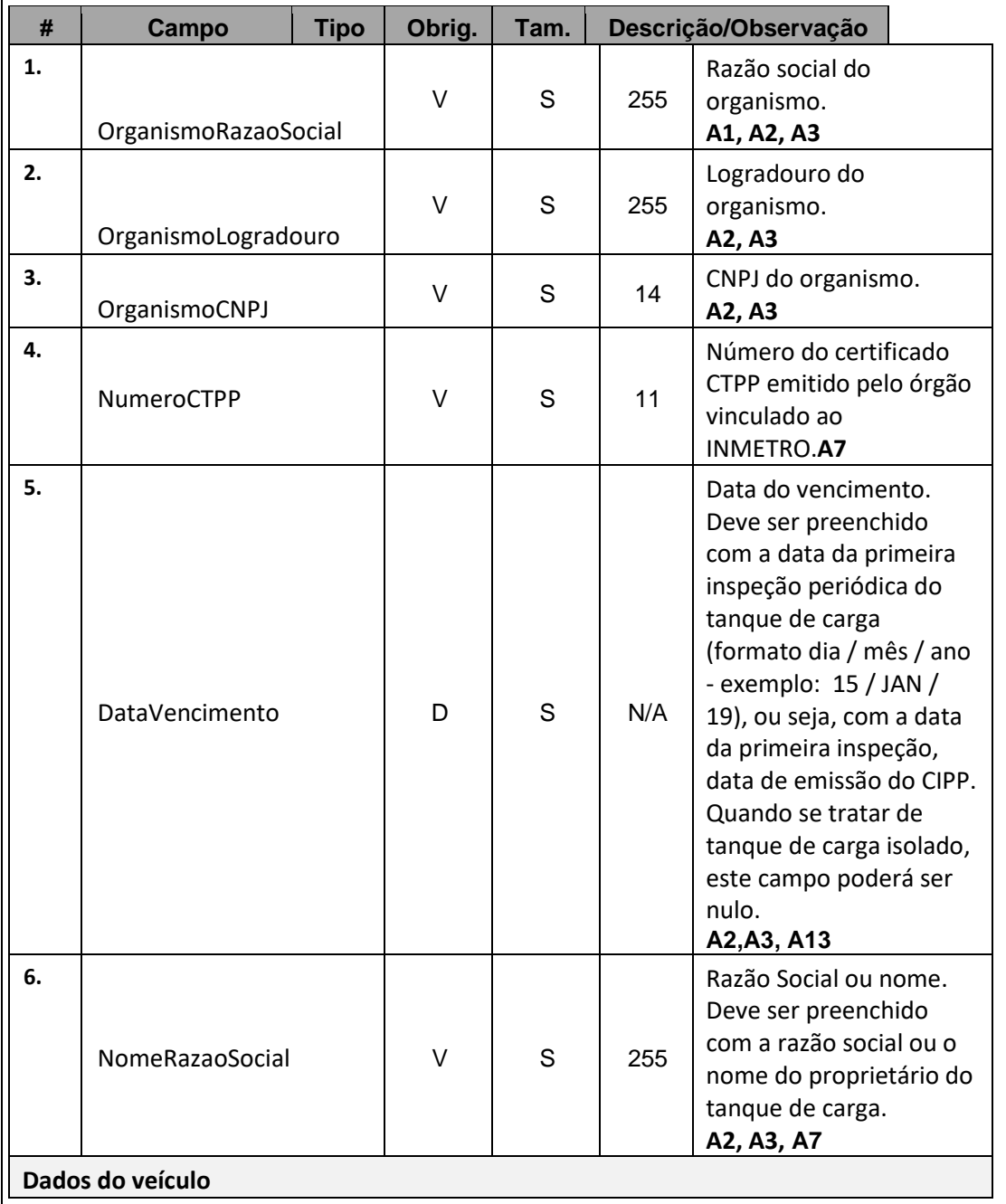

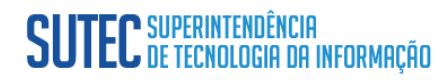

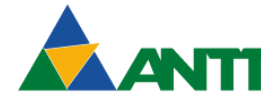

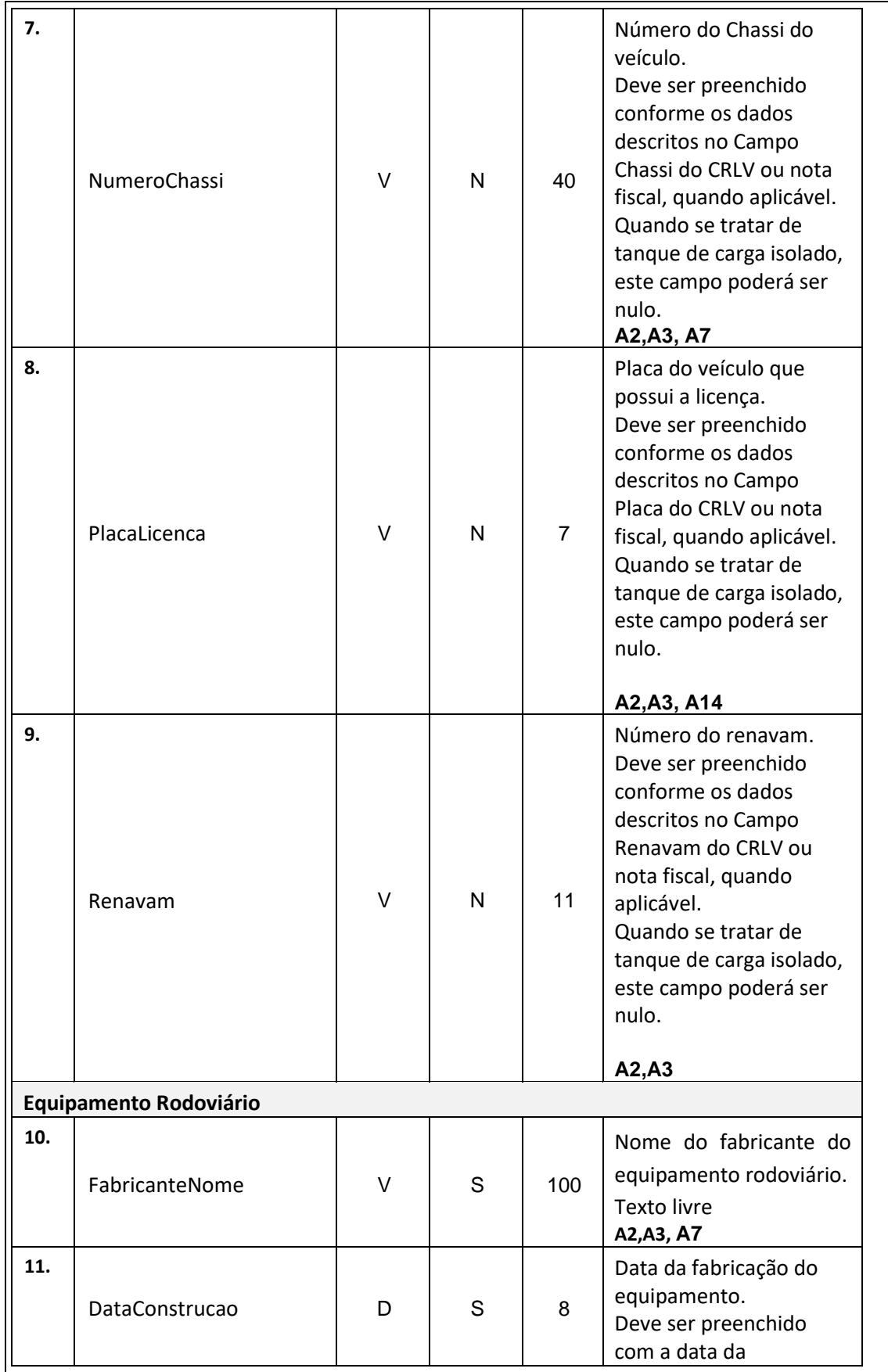

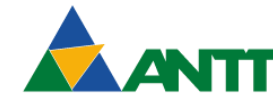

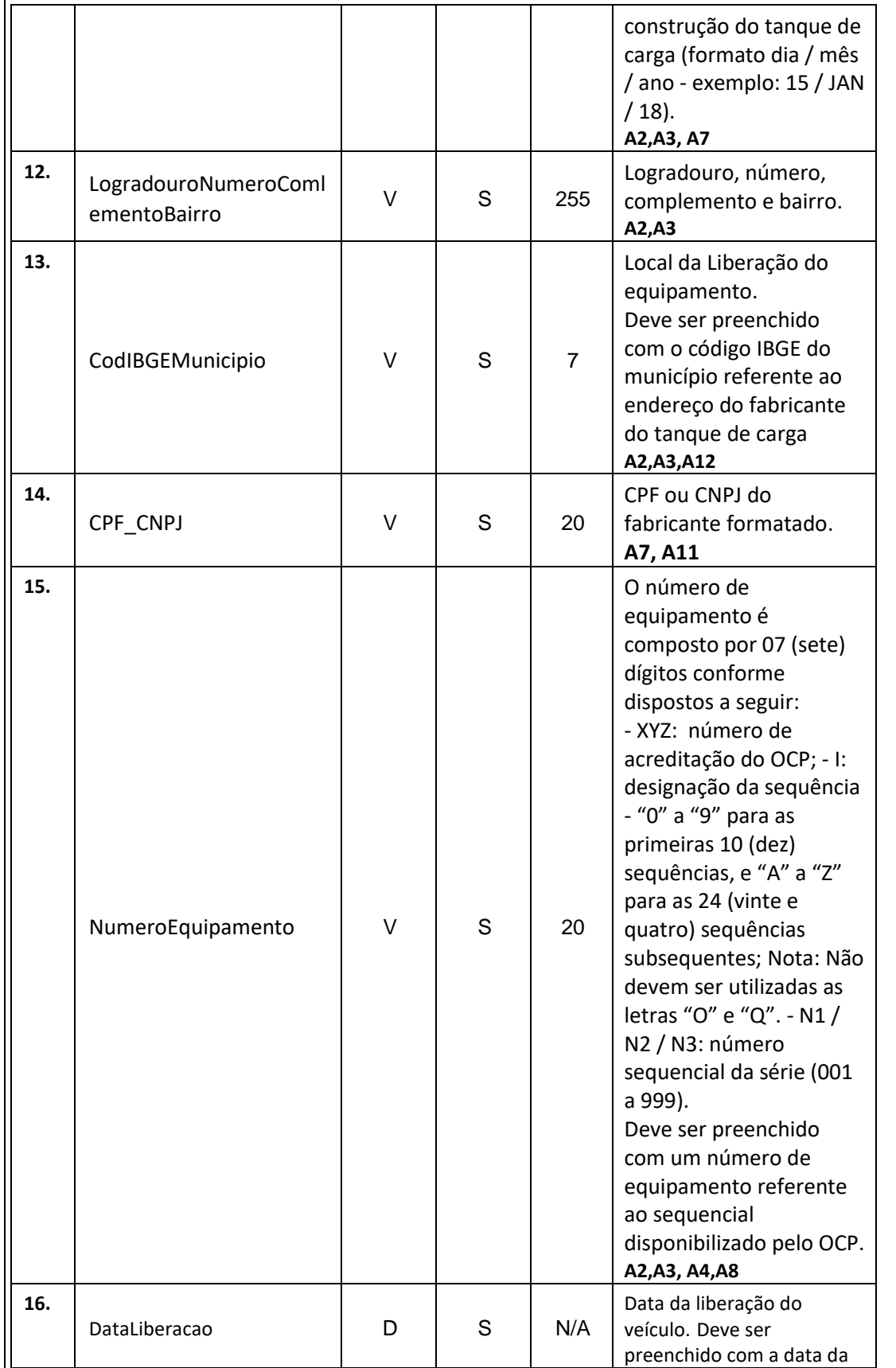

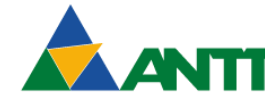

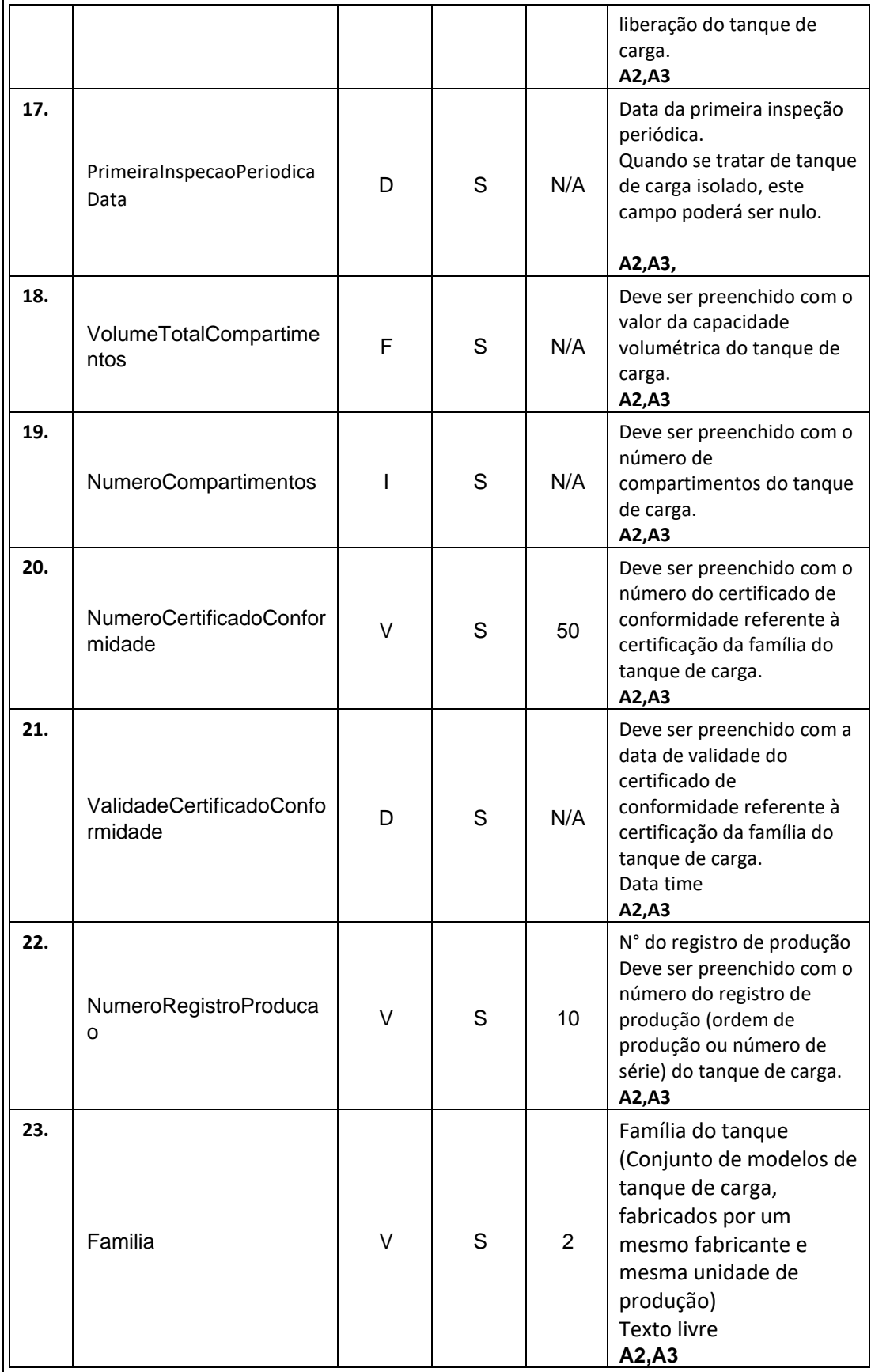

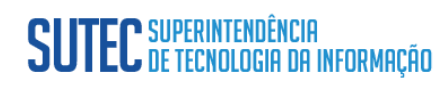

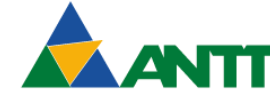

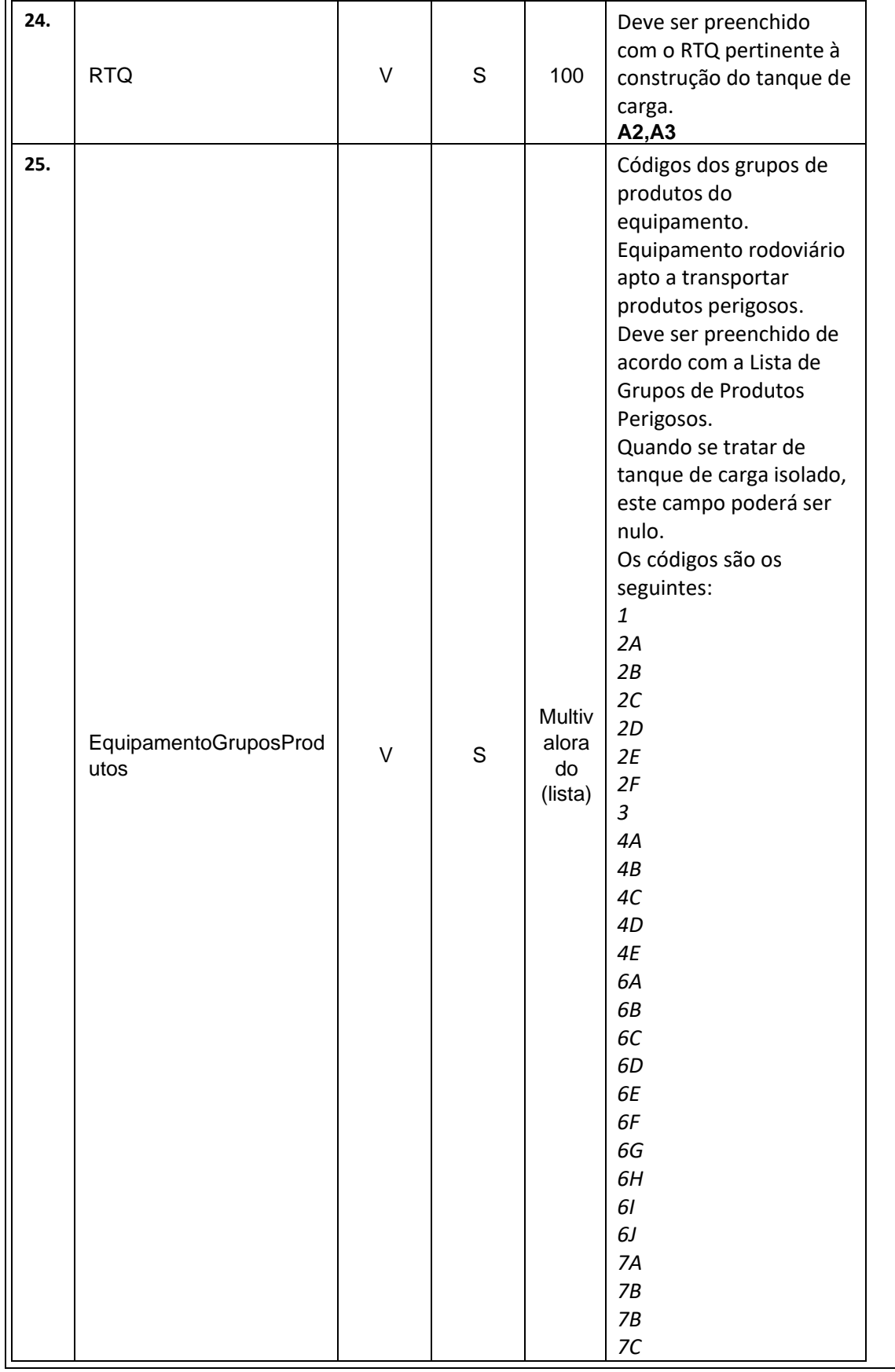

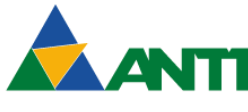

AGÊNCIA NACIONAL DE<br>TRANSPORTES TERRESTRES

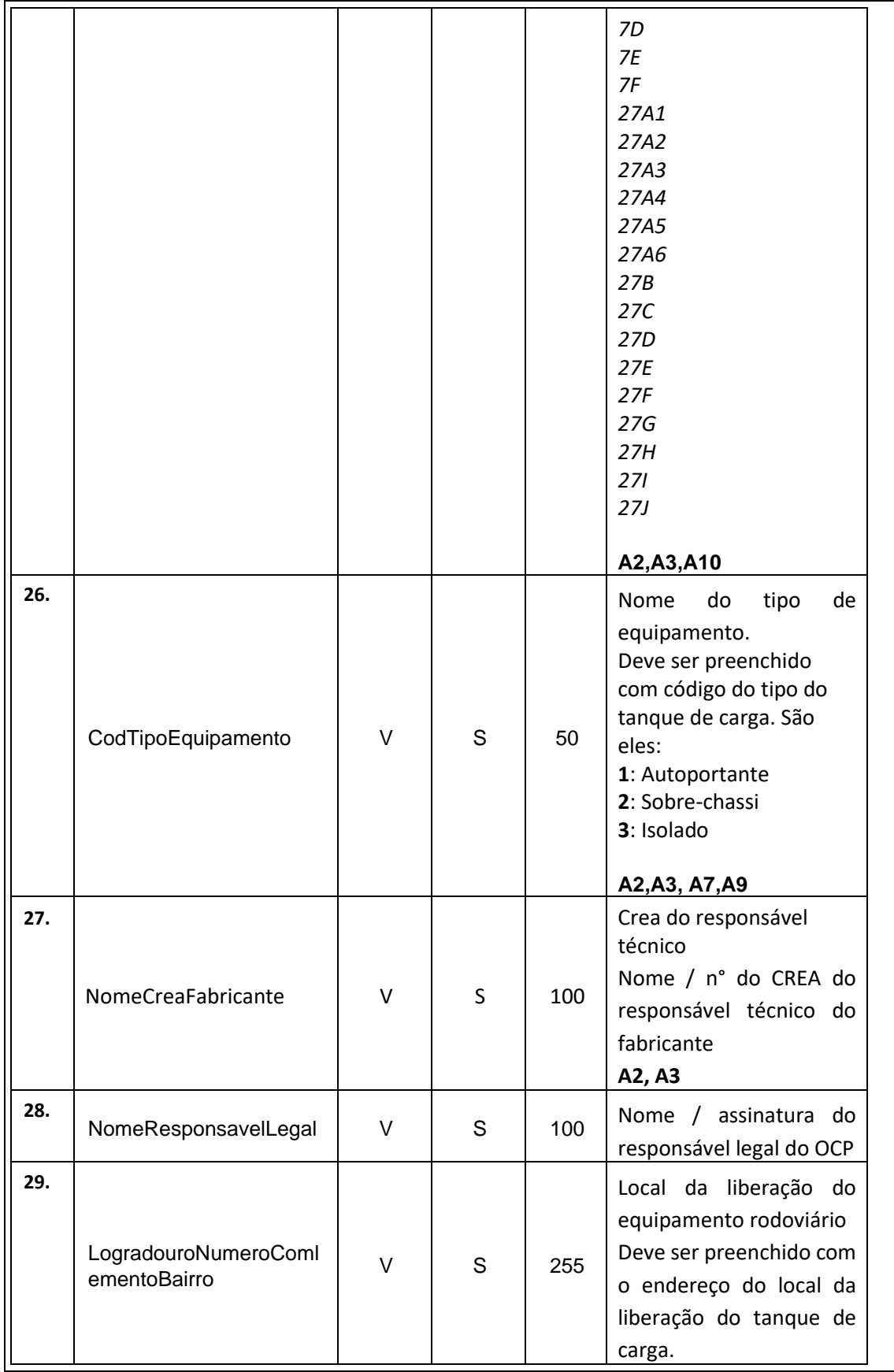

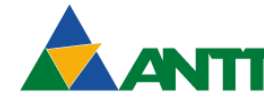

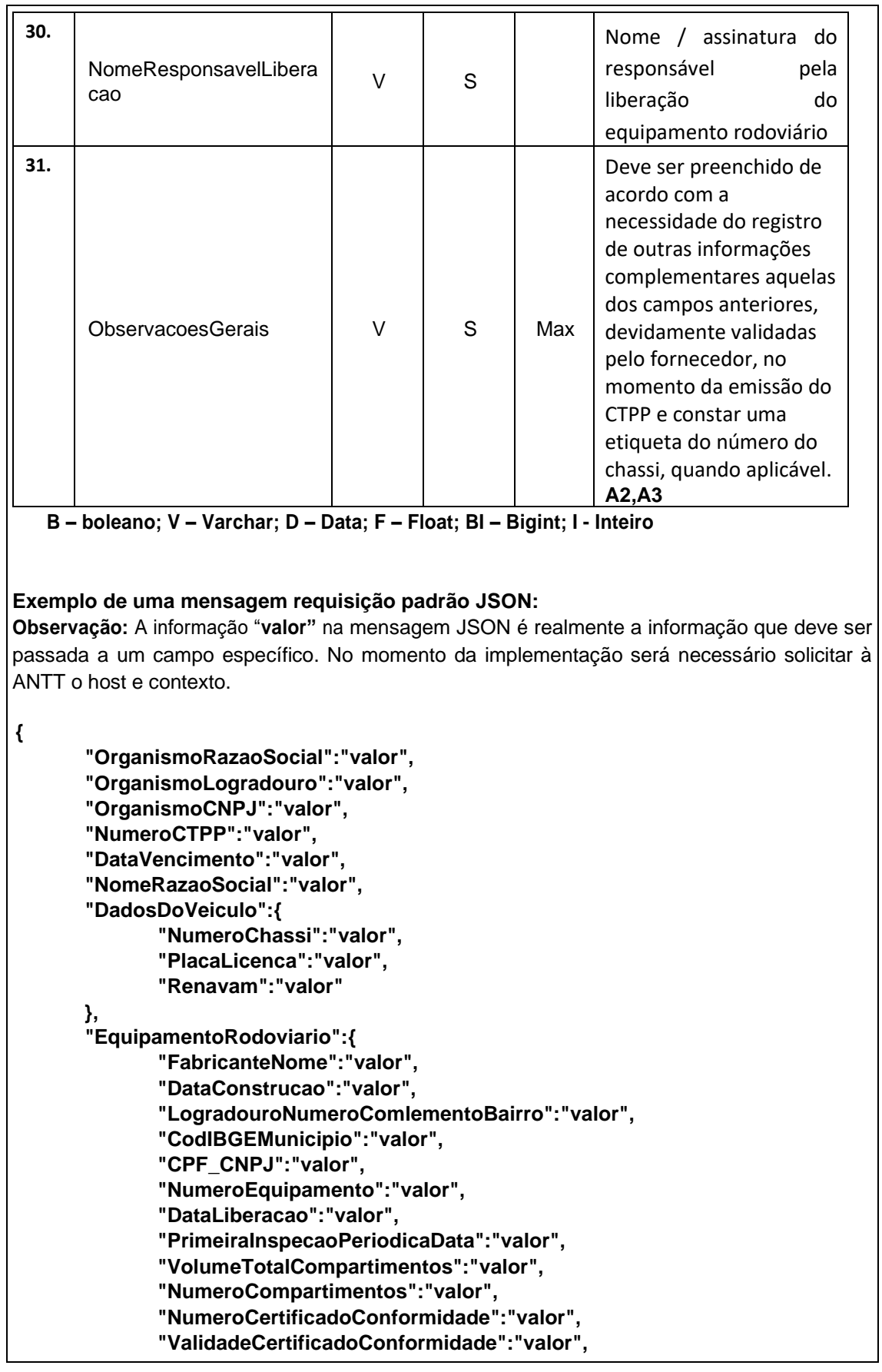

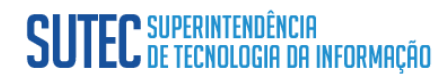

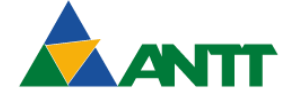

**AGÊNCIA NACIONAL DE<br>TRANSPORTES TERRESTRES** 

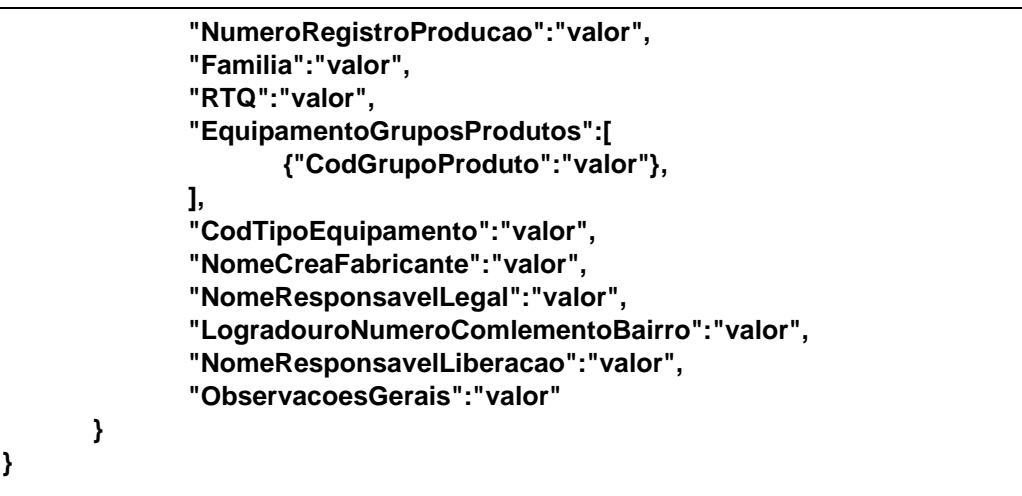

#### <span id="page-19-0"></span>**Leiaute Mensagem de Saída**

**Saída:** Padrão JSON.

A estrutura de mensagens será preenchida de acordo com os item **[LM01](#page-48-1)** ou **[LM02](#page-48-2)**.

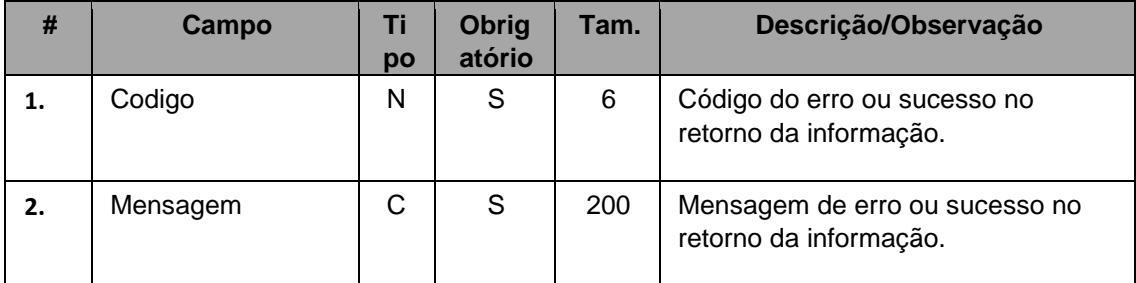

**C – Alfanumérico; N – Numérico;**

**Exemplo de uma mensagem de retorno padrão JSON:**

```
"Codigo": "valor",
"Mensagem": "valor"
```
**}**

 $\overline{1}$ 

**{**

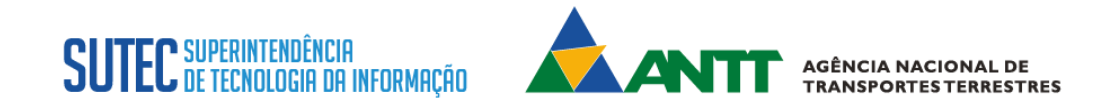

#### **WebService PP - ReceberDadosCertificadoCIV**

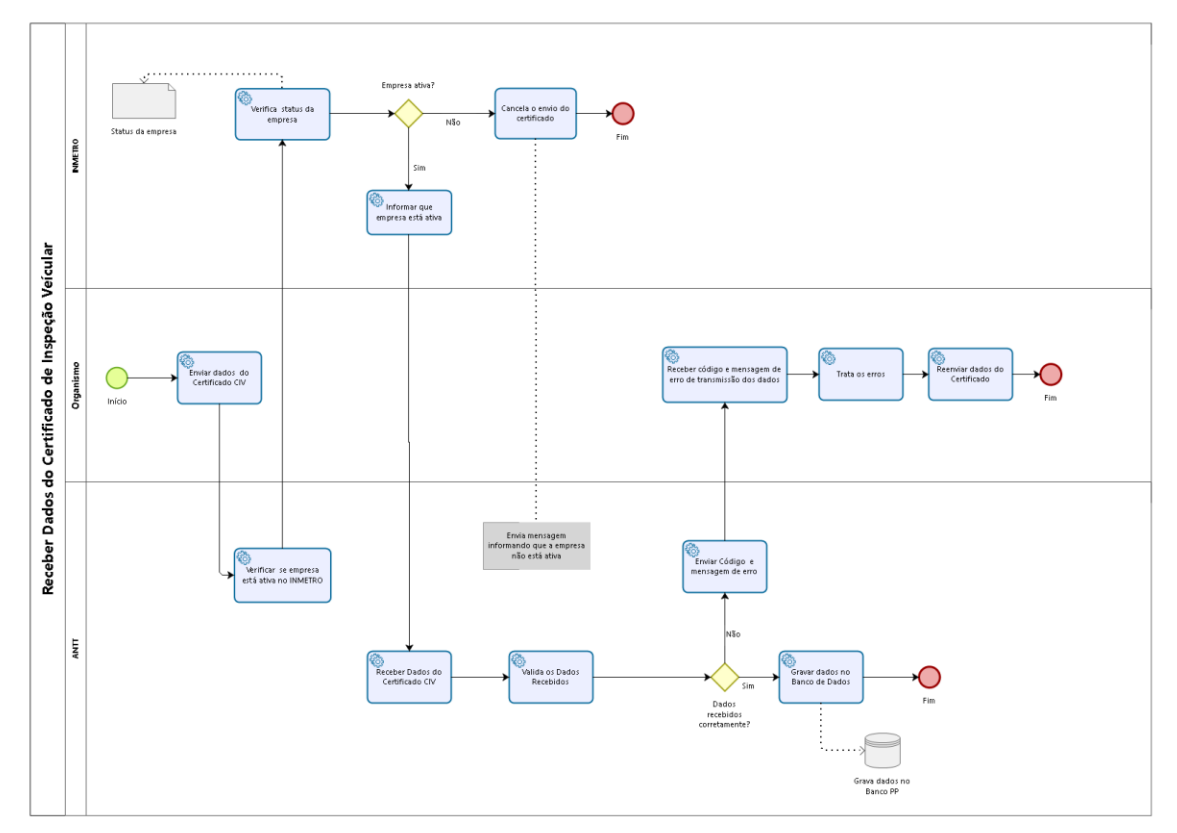

<span id="page-20-0"></span>**Função**: Este método recepciona dados do veículo inspecionado. **Processo**: Síncrono.

M**étodo:** ReceberDadosCertificadoCIV

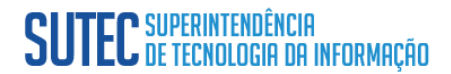

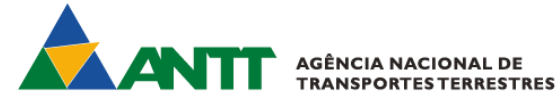

#### <span id="page-21-0"></span>**Leiaute Mensagem de Entrada**

**Entrada: :** Informações passada com o formato JSON no padrão RESTful,usando verbo https POST.

**Serviço:** ReceberDadosCertificadoCIV

#### **Considerações:**

 $\overline{\phantom{a}}$ 

1- Este tipo de certificado é liberado para o veículo que deseja transportar produtos perigosos a granel. O CIPP trata da parte rodante/chassi do conjunto que está apto a transportar produtos perigosos em vias públicas. Ele poderá ser renovado mais de uma vez.

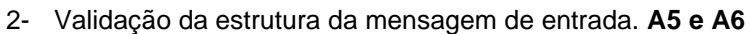

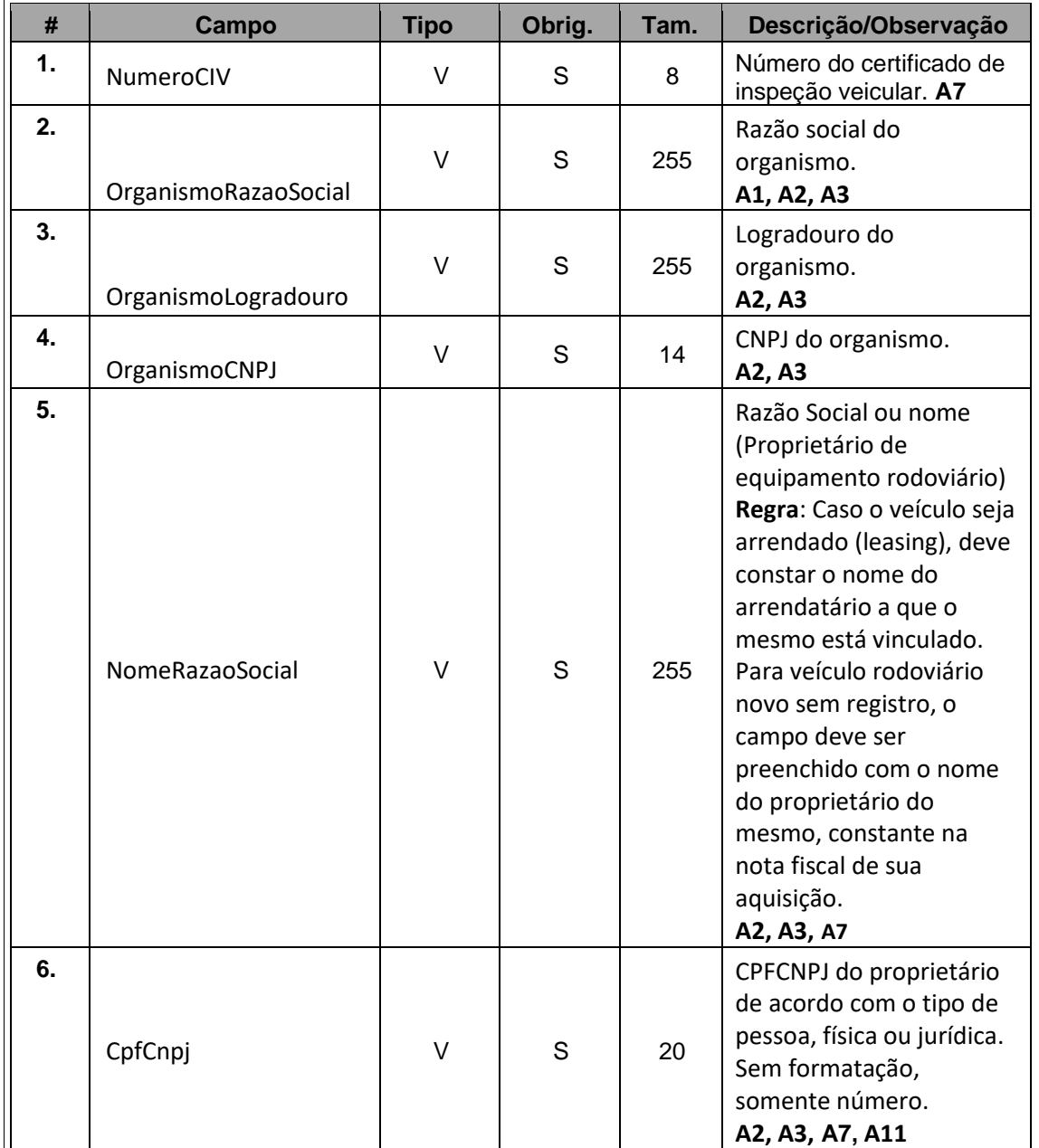

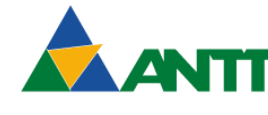

AGÊNCIA NACIONAL DE<br>TRANSPORTES TERRESTRES

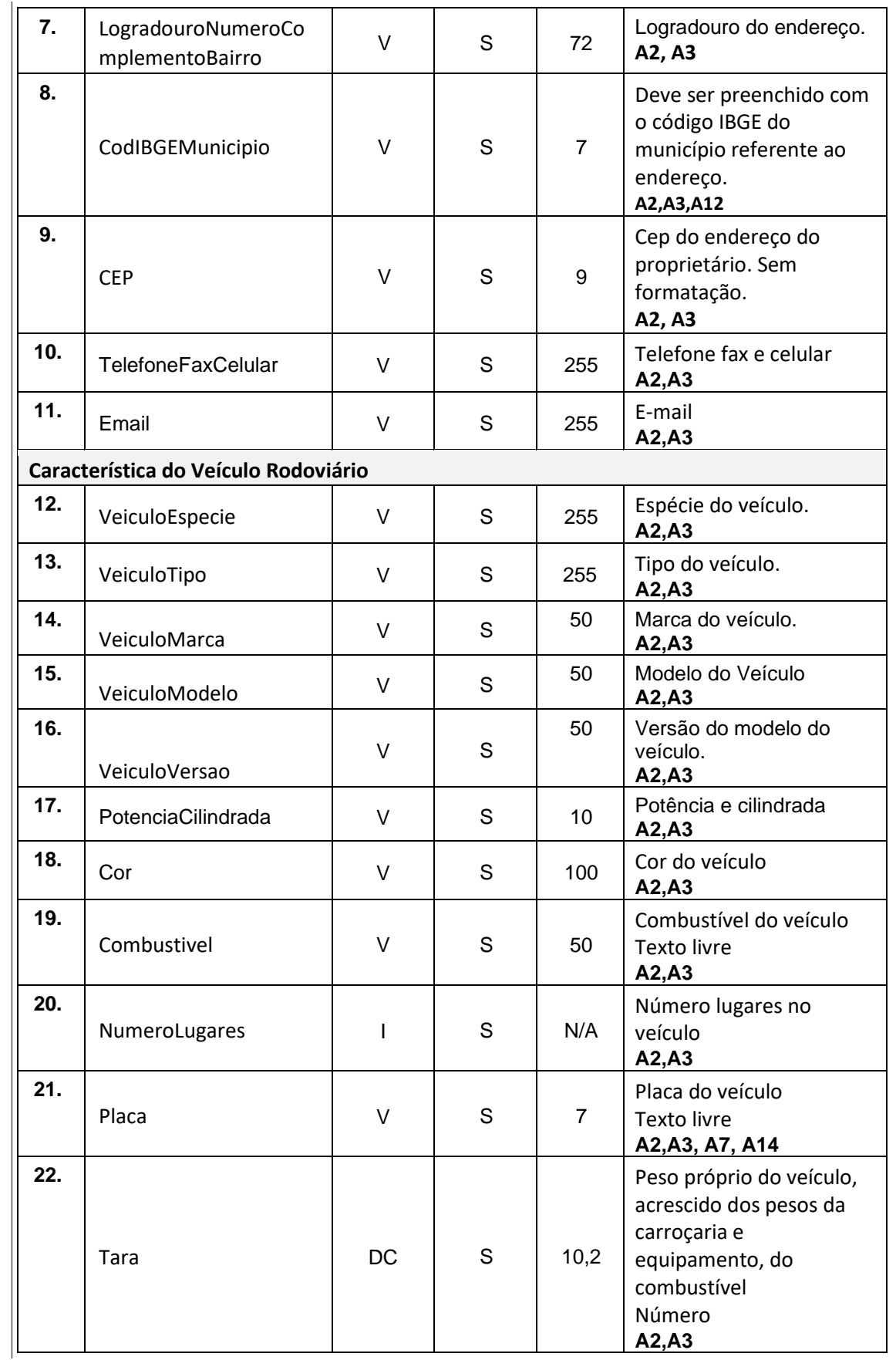

 $\begin{array}{c} \hline \end{array}$ 

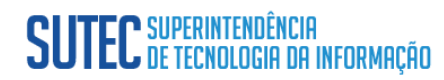

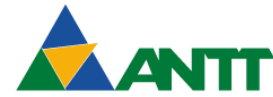

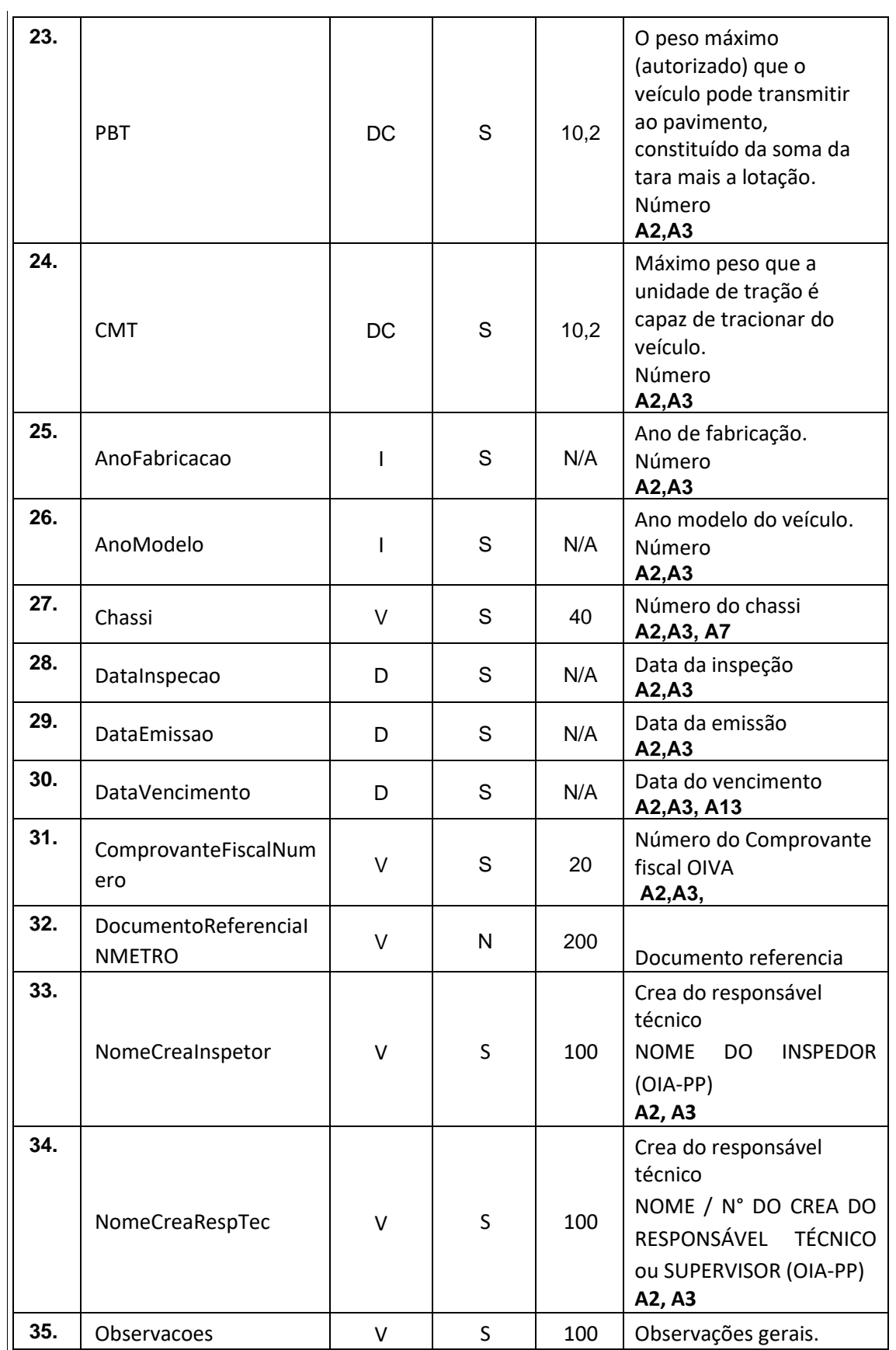

**V – Varchar; D – Data; DC – Decimal; I - Inteiro**

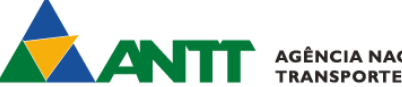

**AGÊNCIA NACIONAL DE TRANSPORTES TERRESTRES** 

### **Exemplo de uma mensagem requisição padrão JSON: Observação:** A informação "**valor"** na mensagem JSON é realmente a informação que deve ser passada a um campo específico. No momento da implementação será necessário solicitar à ANTT o host e contexto. **{ "NumeroCIV":"valor" "OrganismoRazaoSocial":"valor", "OrganismoLogradouro":"valor", "OrganismoCNPJ":"valor", "NomeRazaoSocial":"valor", "CpfCnpj":"valor", "LogradouroNumeroComplementoBairro":"valor", "CodIBGEMunicipio":"valor", "CEP":"valor", "TelefoneFaxCelular":"valor", "Email":"valor", "VeiculoRodoviário":{ "VeiculoEspecie":"valor", "VeiculoTipo":"valor", "VeiculoMarca":"valor", "VeiculoModelo":"valor", "VeiculoVersao":"valor", "PotenciaCilindrada":"valor", "Cor":"valor", "Combustivel":"valor", "NumeroLugares":"valor", "Placa":"valor", "Tara":"valor", "PBT":"valor", "CMT":"valor", "AnoFabricacao":"valor", "AnoModelo":"valor", "Chassi":"valor", "DataInspecao":"valor", "DataEmissao":"valor", "DataVencimento":"valor", "ComprovanteFiscalNumero":"valor", "DocumentoReferenciaINMETRO":"valor", "NomeCreaInspetor":"valor", "NomeCreaRespTec":"valor", "Observacoes":"valor" }, }**

<span id="page-24-0"></span>**Leiaute Mensagem de Saída**

 $\mathbf{I}$ 

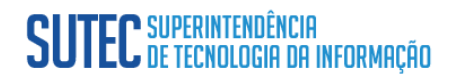

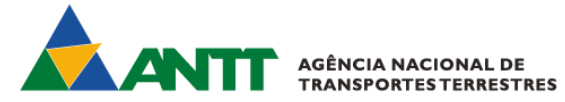

**Saída:** Padrão JSON.

A estrutura de mensagens será preenchida de acordo com os item **[LM01](#page-48-1)** ou **[LM02](#page-48-2)**.

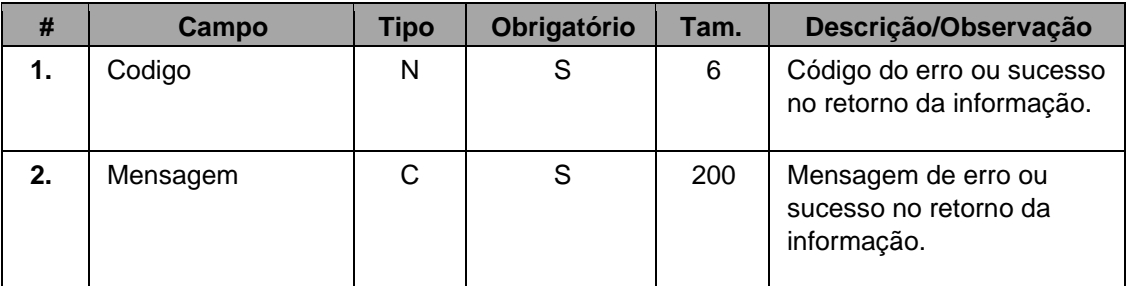

**C – Alfanumérico; N – Numérico; D – Data;**

**Exemplo de uma mensagem de retorno padrão JSON:**

**"Codigo": "valor", "Mensagem": "valor"**

**}**

 $\overline{\phantom{a}}$ 

**{**

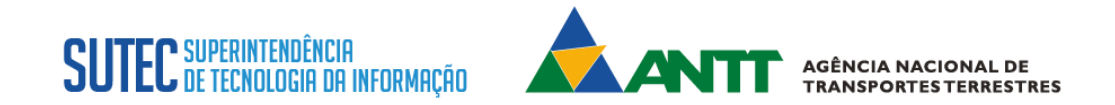

#### **WebService PP - ReceberDadosCertificadoCIPP**

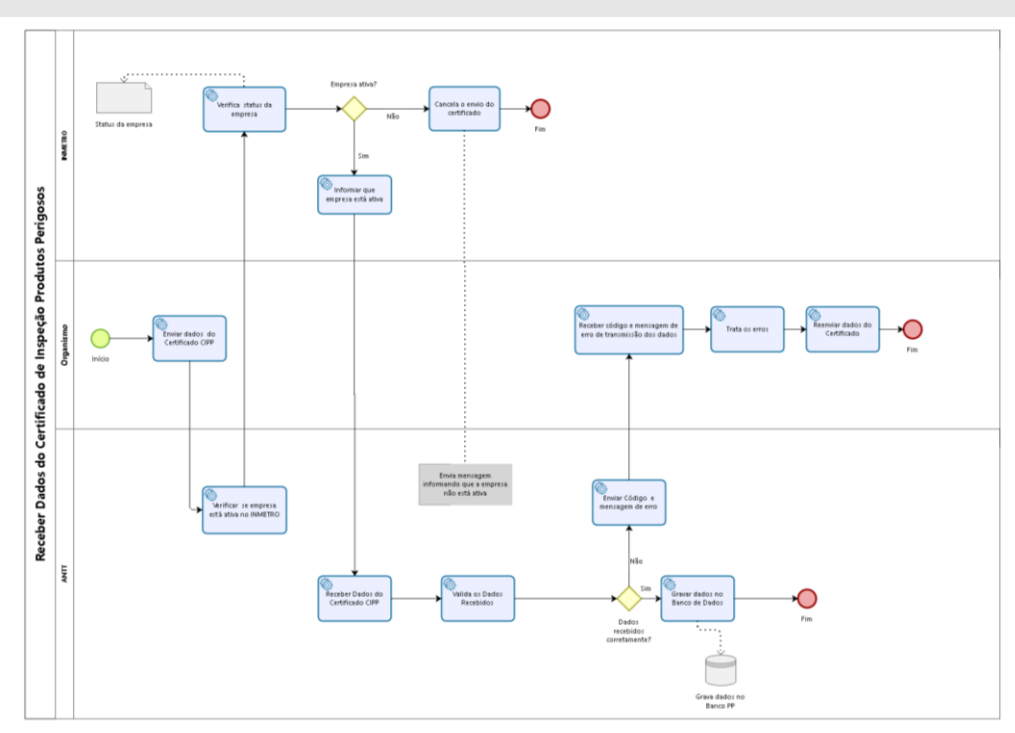

<span id="page-26-0"></span>**Função**: Este método recepciona dados dos certificados CIPP. **Processo**: Síncrono. M**étodo:** ReceberDadosCertificadoCIPP

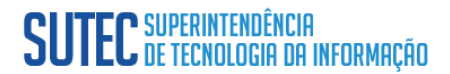

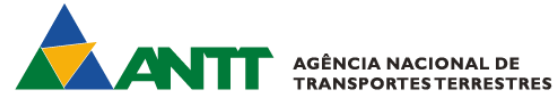

#### <span id="page-27-0"></span>**Leiaute Mensagem de Entrada**

**Entrada: :** Informações passada com o formato JSON no padrão RESTful,usando verbo https POST.

**Serviço:** ReceberDadosCertificadoCIPP

#### **Considerações:**

 $\overline{\phantom{a}}$ 

- 1- Este tipo de certificado é emitido na renovação do CTPP. O CIPP poderá ser renovável mais de uma vez.
- 2- Validação da estrutura da mensagem de entrada. **A5 e A6**

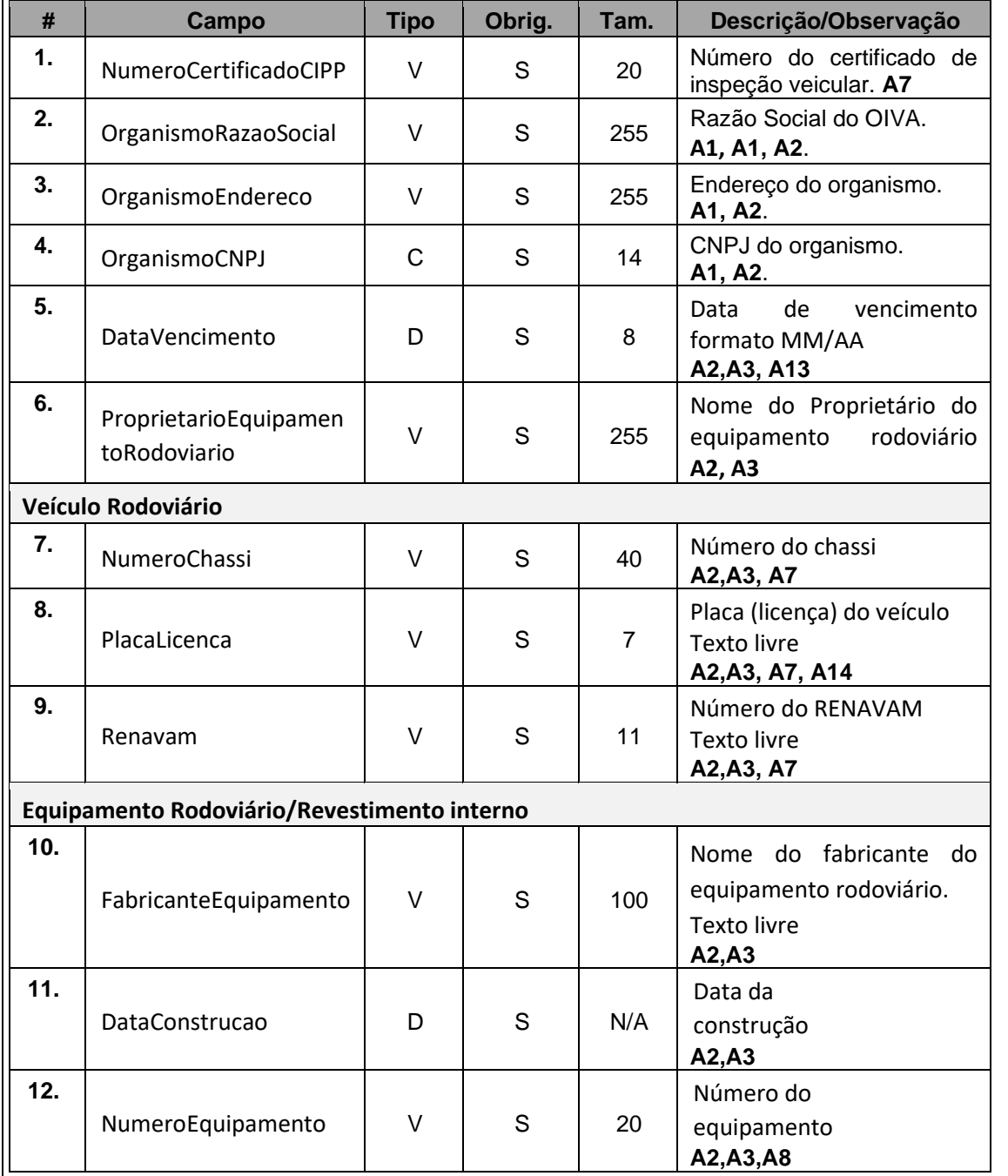

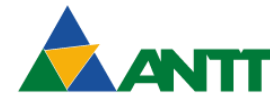

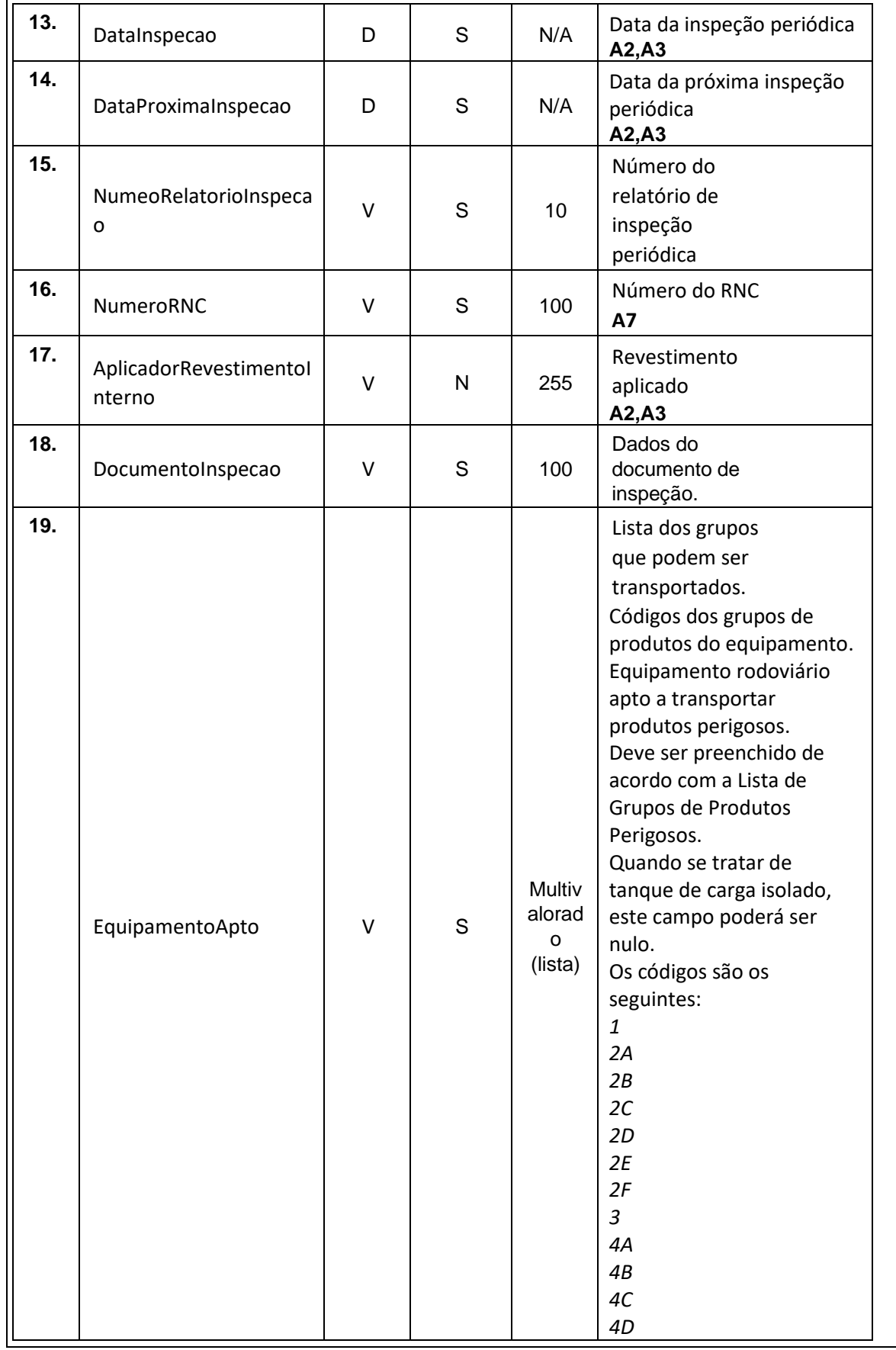

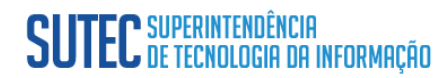

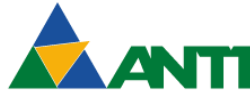

AGÊNCIA NACIONAL DE<br>TRANSPORTES TERRESTRES

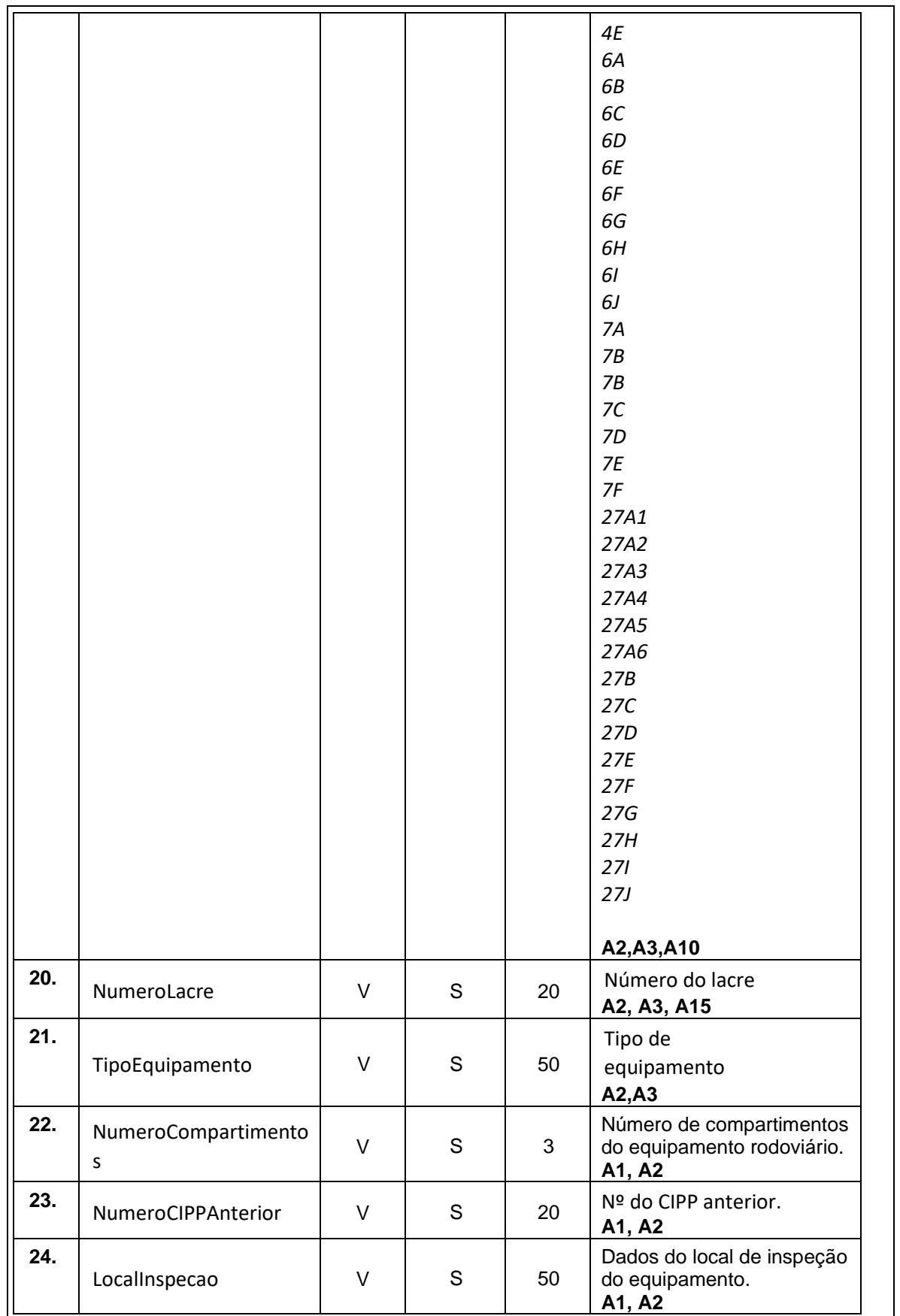

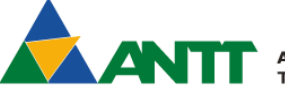

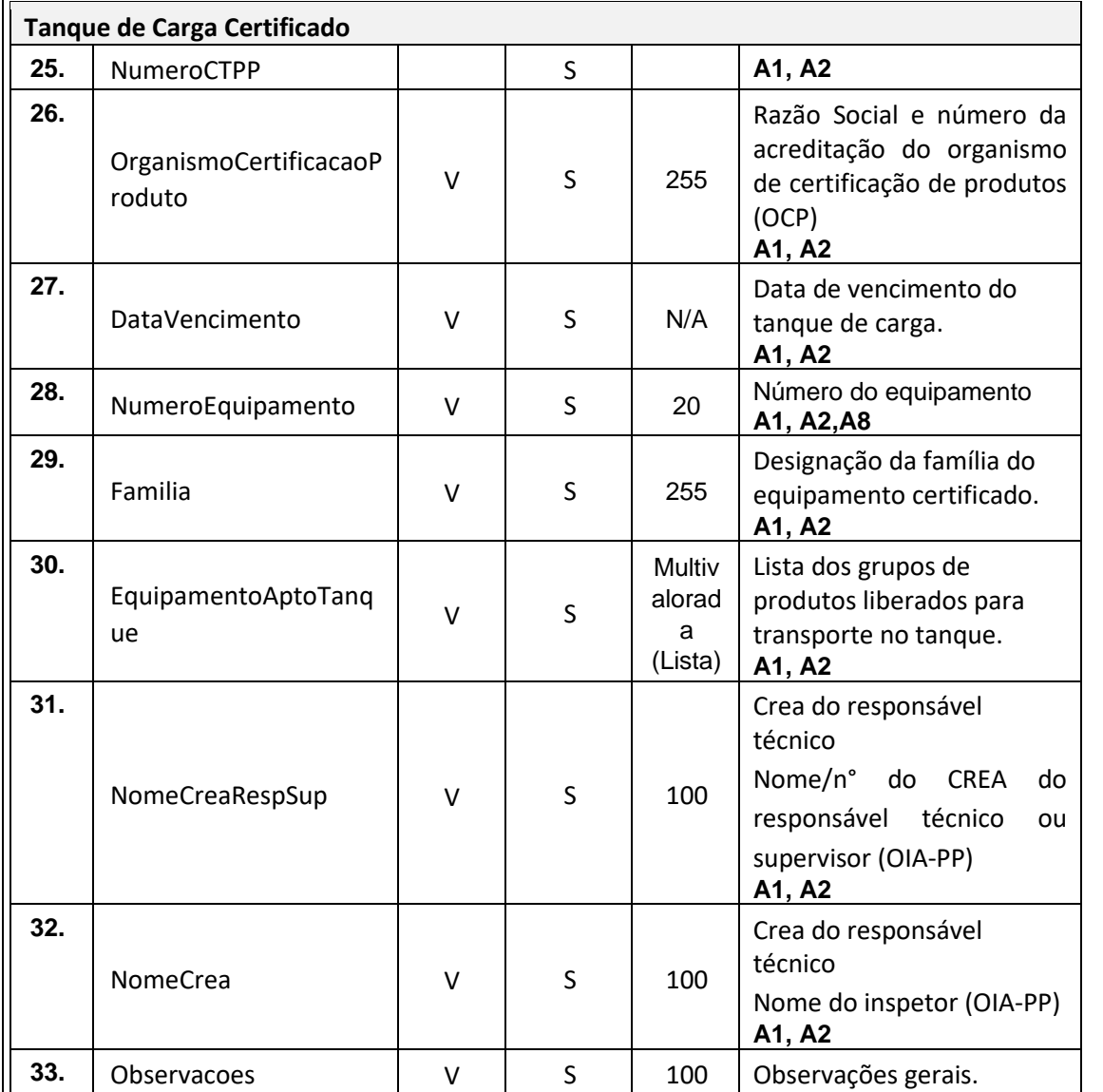

**V – Vachar; D – Data;** 

#### **Exemplo de uma mensagem requisição padrão JSON:**

**Observação:** A informação "**valor"** na mensagem JSON é realmente a informação que deve ser passada a um campo específico. No momento da implementação será necessário solicitar à ANTT o host e contexto.

**{**

 $\overline{\phantom{a}}$ 

**"NumeroCertificadoCIPP":"valor", "OrganismoRazaoSocial":"valor", "OrganismoEndereco":"valor", "OrganismoCNPJ":"valor", "DataVencimento":"valor", "ProprietarioEquipamentoRodoviario":"valor", "Veículo Rodoviário":{ "NumeroChassi":"valor",**

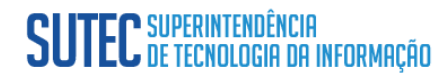

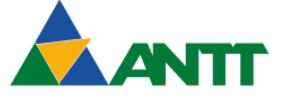

**AGÊNCIA NACIONAL DE RANSPORTES TERRESTRES** 

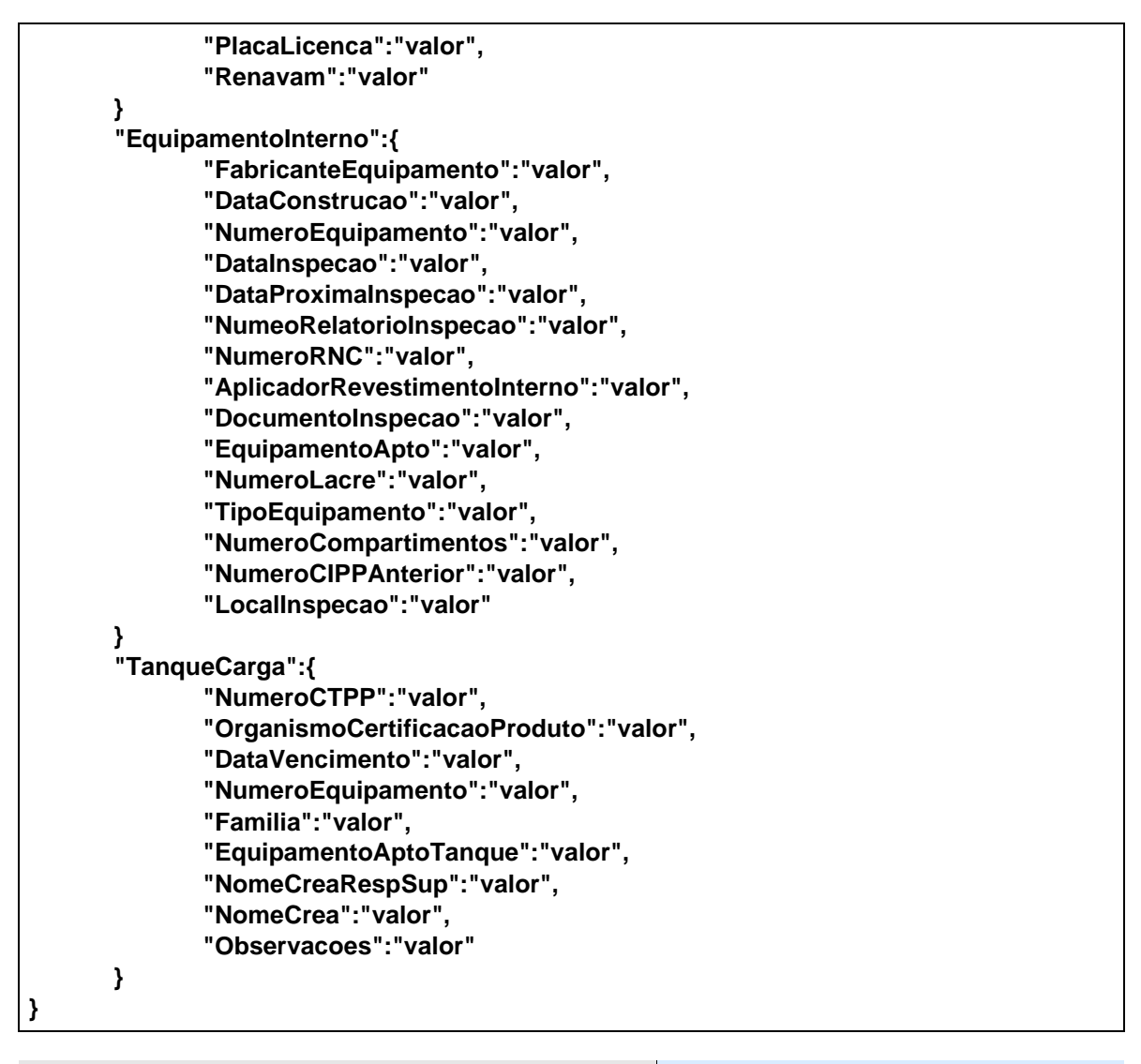

#### <span id="page-31-0"></span>**Leiaute Mensagem de Saída**

**Saída:** Padrão JSON.

A estrutura de mensagens será preenchida de acordo com os item **[LM01](#page-48-1)** ou **[LM02](#page-48-2)**.

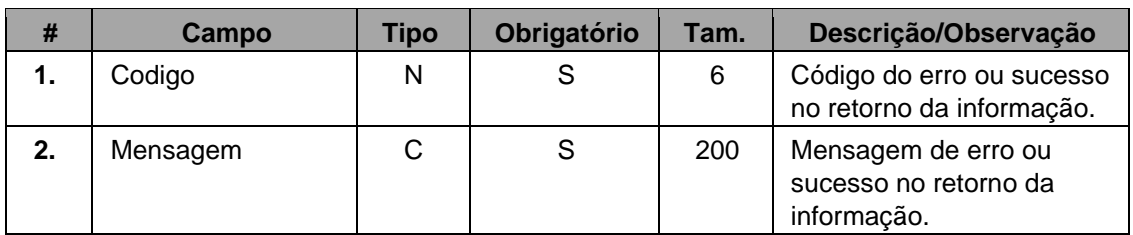

#### **C – Alfanumérico; N – Numérico; D – Data;**

**Exemplo de uma mensagem de retorno padrão JSON:**

**{ "Codigo": "valor", "Mensagem": "valor" }**

 $\mathbf{I}$ 

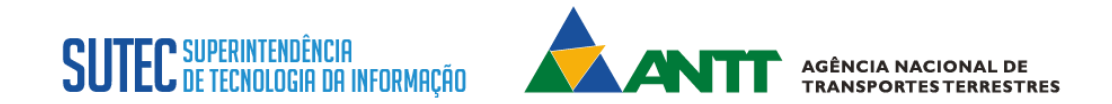

#### **WebService PP - EnviarCancelamentoCertificadoPorSolicitacao**

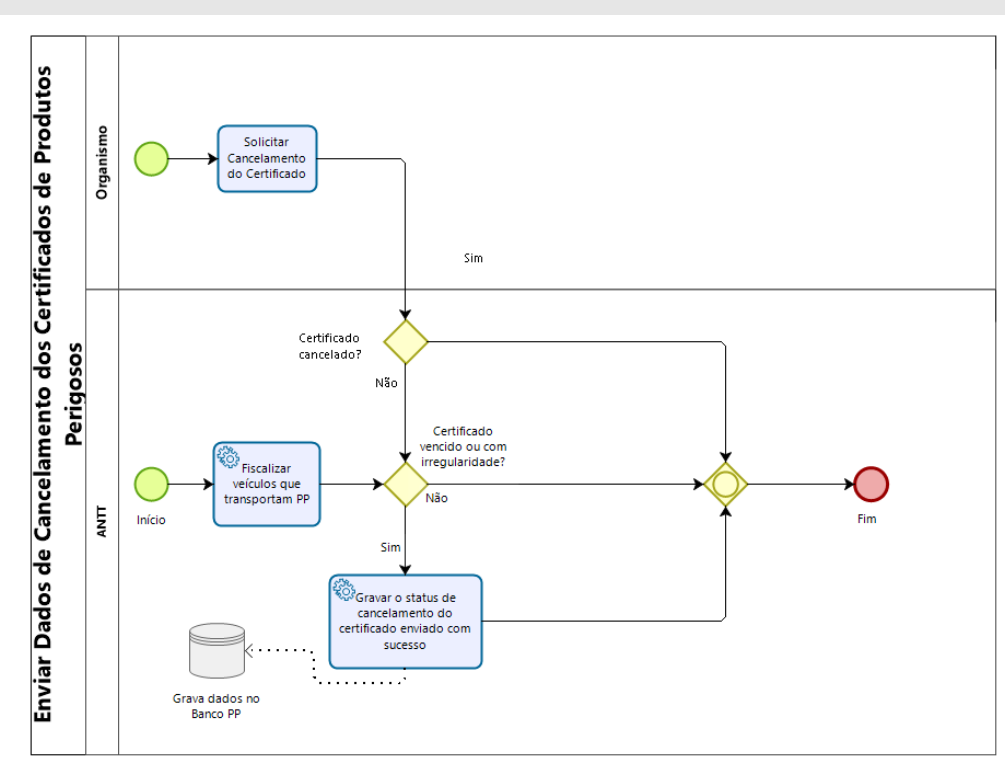

<span id="page-32-0"></span>**Função**: Este método permite enviar para o organismo e para o INMETRO o cancelamento do certificado realizado via aplicação pela ANTT. **Processo**: Síncrono.

M**étodo:** EnviarCancelamentoCertificadoPorSolicitacao

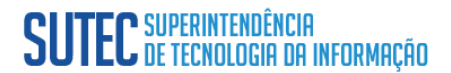

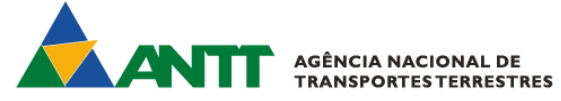

#### <span id="page-33-0"></span>**Leiaute Mensagem de Entrada**

**Entrada:** Informações passada com o formato JSON no padrão RESTful,usando verbo https POST.

**Serviço:** EnviarCancelamentoCertificadoPorSolicitacao

#### **Considerações:**

1- Validação da estrutura da mensagem de entrada. **A5 e A6**

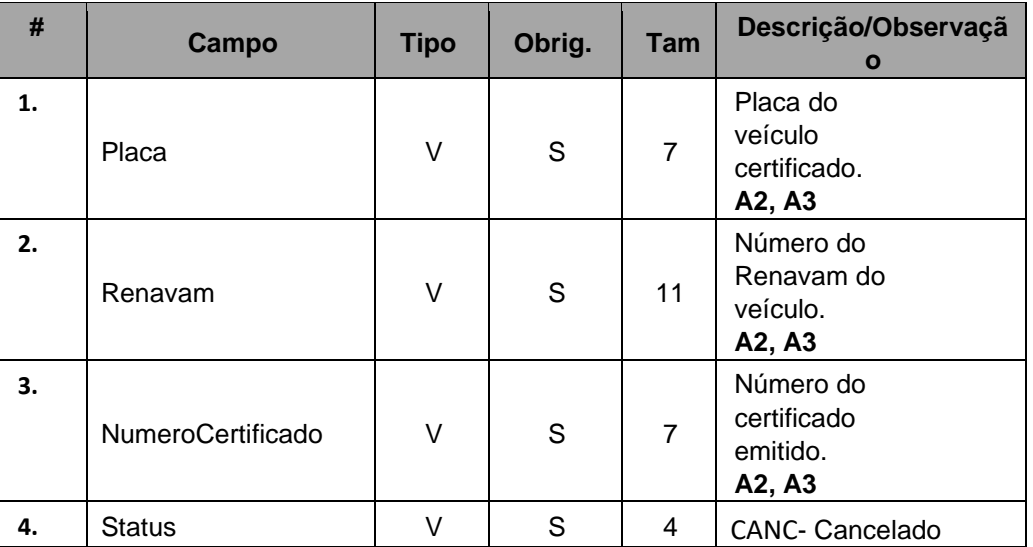

#### **V – Varchar**

#### **Exemplo de uma mensagem requisição padrão JSON:**

**Observação:** A informação "**valor"** na mensagem JSON é realmente a informação que deve ser passada a um campo específico. No momento da implementação será necessário solicitar à ANTT o host e contexto.

**{**

```
"Placa":"valor";
"Renavam":"valor";
"NumeroCertificado":"valor";
"Status":"valor";
```
**}**

 $\mathbf{I}$ 

#### <span id="page-33-1"></span>**Leiaute Mensagem de Saída**

**Saída:** Padrão JSON

A estrutura de mensagens será preenchida de acordo com os item **[LM01](#page-48-1)** ou **[LM02](#page-48-2)**.

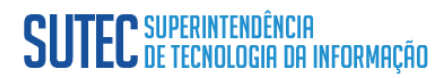

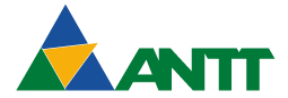

**A AGÊNCIA NACIONAL DE<br>TRANSPORTES TERRESTRES** 

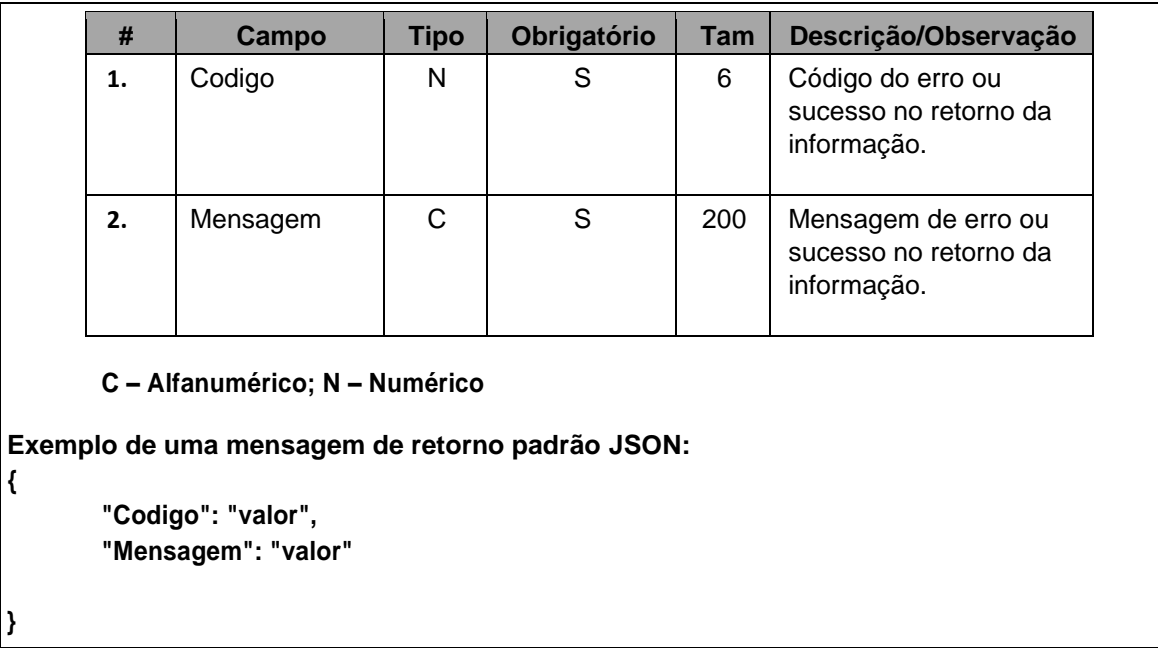

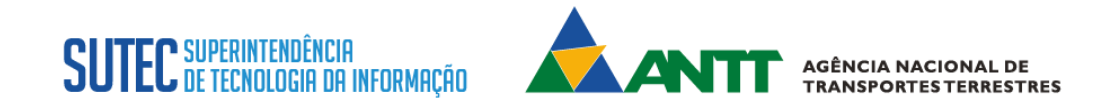

#### **WebService PP - ConsultarCertificado**

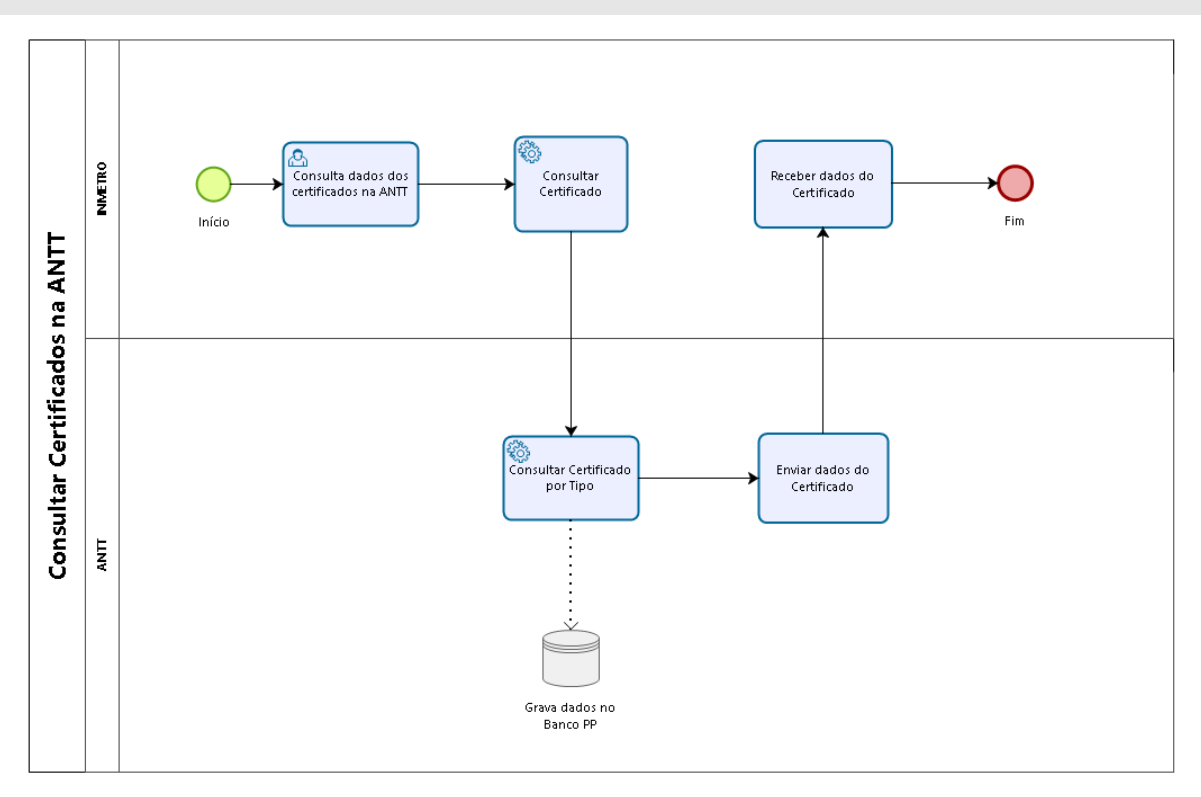

<span id="page-35-0"></span>**Função**: Este método permite ao INMETRO consultar os certificados cadastrados na base da ANTT. **Processo**: Síncrono. M**étodo:** ConsultarCertificado

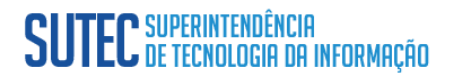

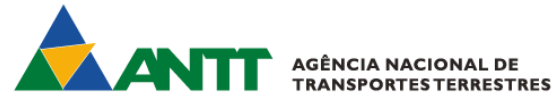

#### <span id="page-36-0"></span>**Leiaute Mensagem de Entrada**

**Entrada: :** Informações passada com o formato JSON no padrão RESTful,usando verbo https POST.

**Serviço:** ConsultarCertificado

#### **Considerações:**

1- Validação da estrutura da mensagem de entrada. **A5 e A6**

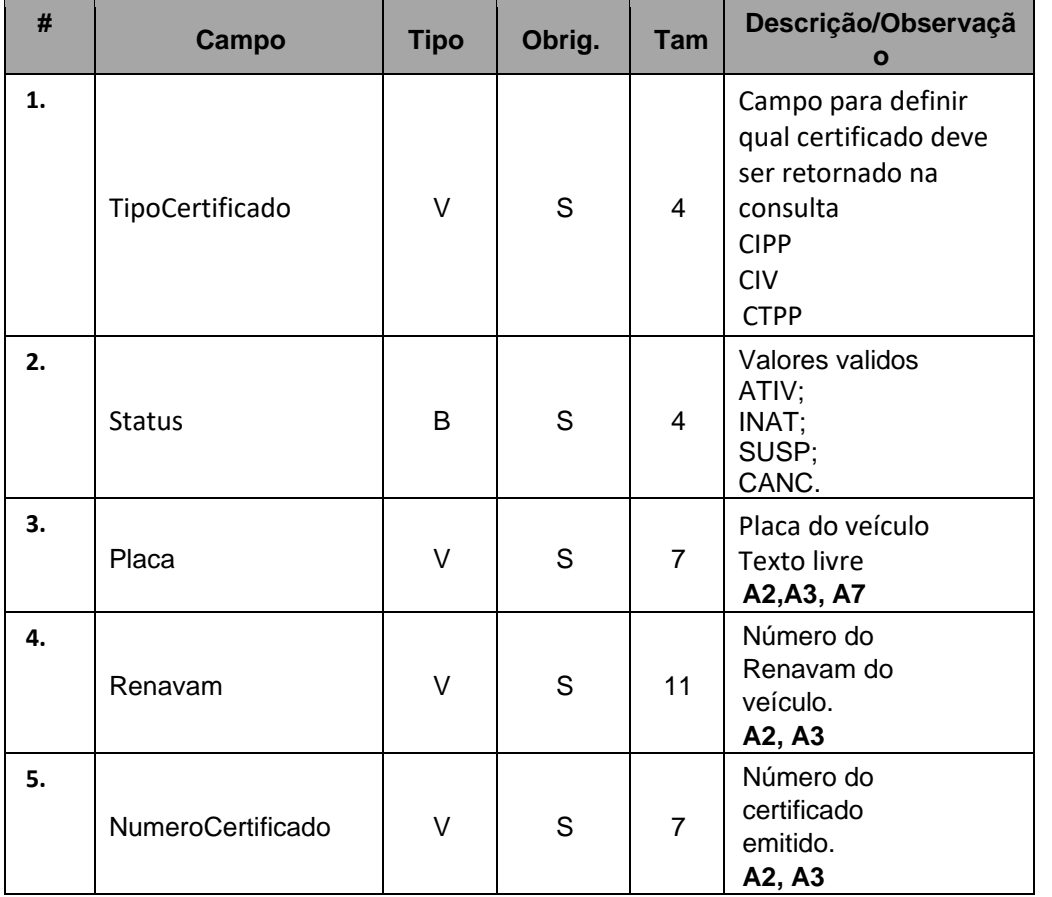

#### **V – Varchar**

**Exemplo de uma mensagem requisição padrão JSON:**

**Observação:** A informação "**valor"** na mensagem JSON é realmente a informação que deve ser passada a um campo específico. No momento da implementação será necessário solicitar à ANTT o host e contexto.

```
{
```
 $\mathbf{I}$ 

**"TipoCertificado":"valor", "Status":"valor", "Placa":"valor", "Renavam":"valor",**

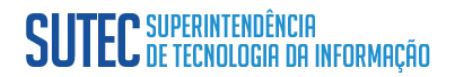

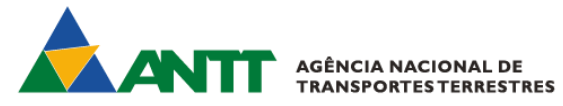

**"NumeroCertificado":"valor"**

**}**

 $\overline{\phantom{a}}$ 

### <span id="page-37-0"></span>**Leiaute Mensagem de Saída**

**Saída:** Padrão JSON.

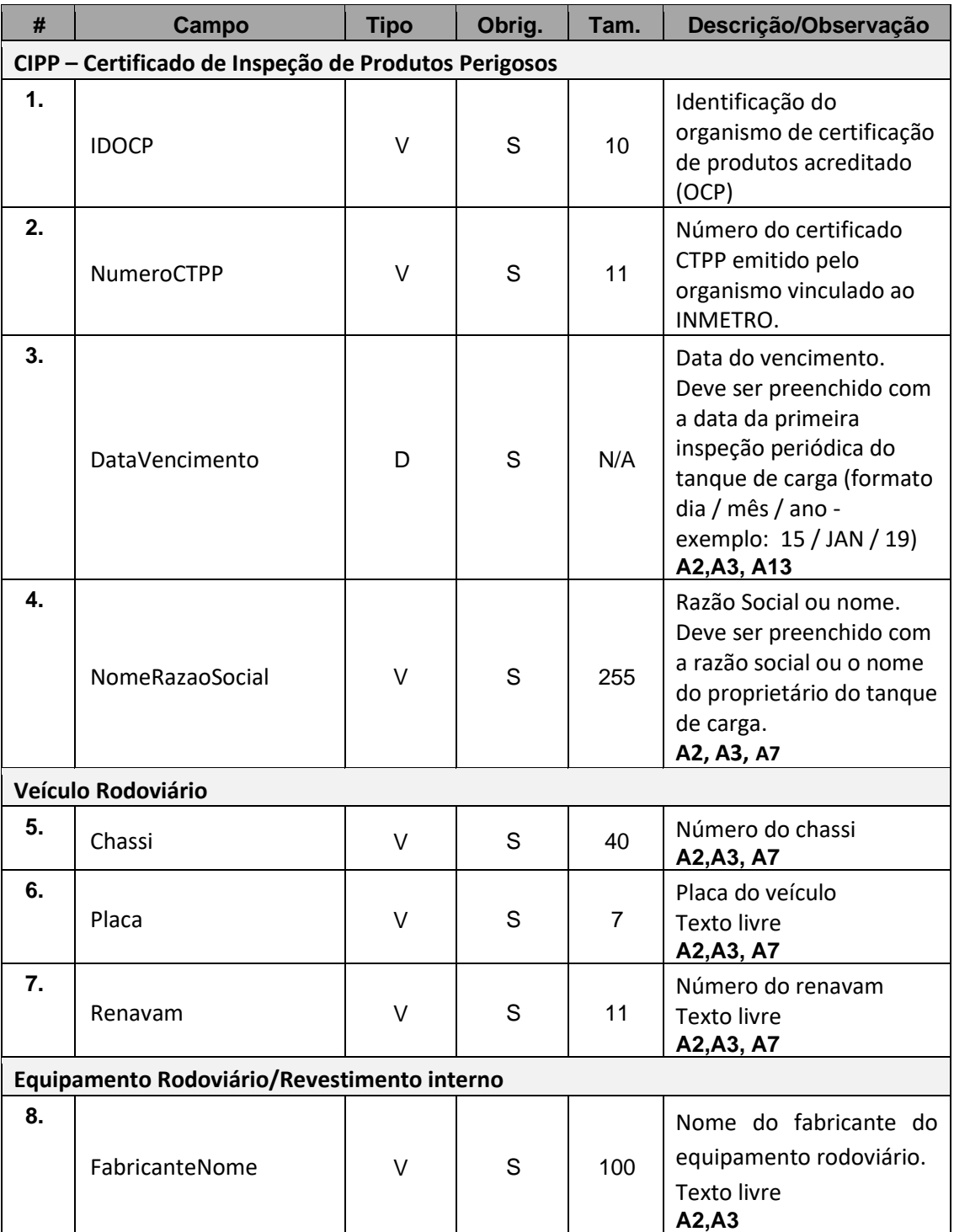

 $\overline{\phantom{a}}$ 

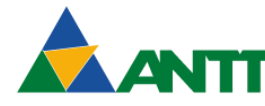

AGÊNCIA NACIONAL DE<br>TRANSPORTES TERRESTRES

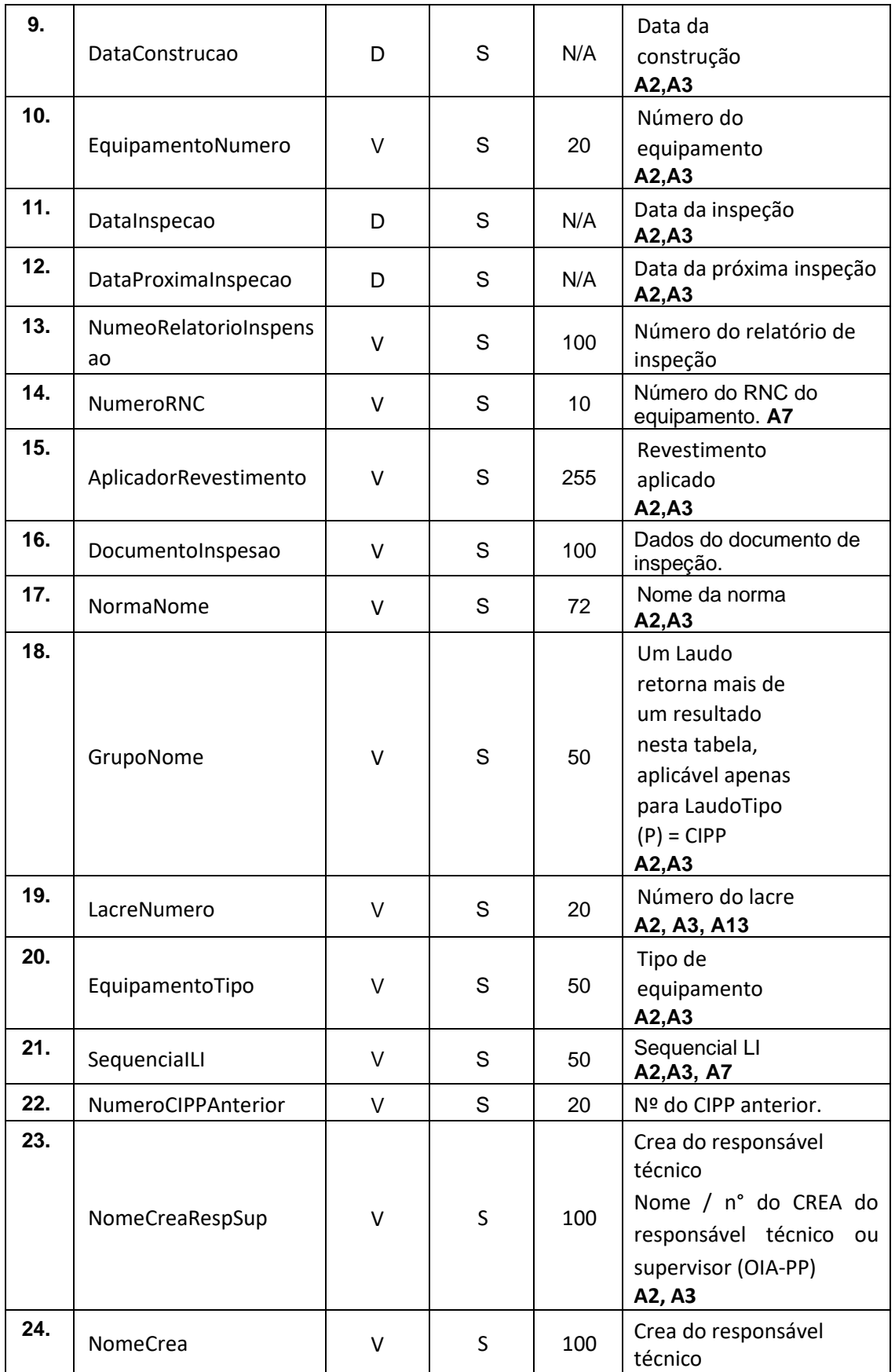

 $\overline{1}$ 

 $\overline{\phantom{a}}$ 

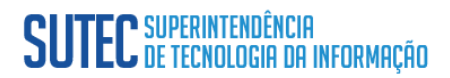

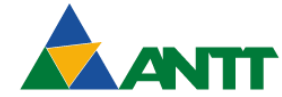

**AGÊNCIA NACIONAL DE<br>TRANSPORTES TERRESTRES** 

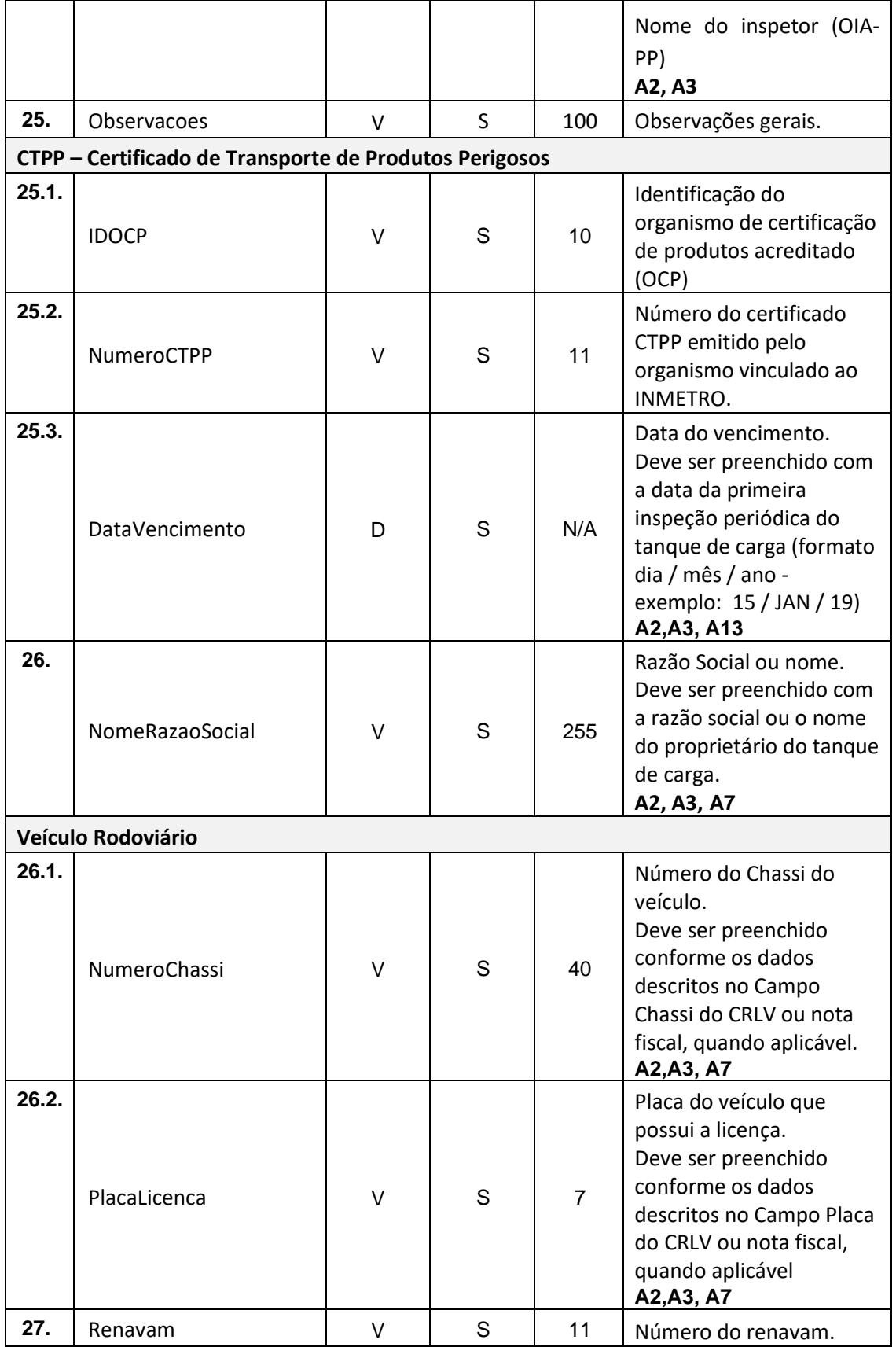

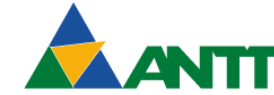

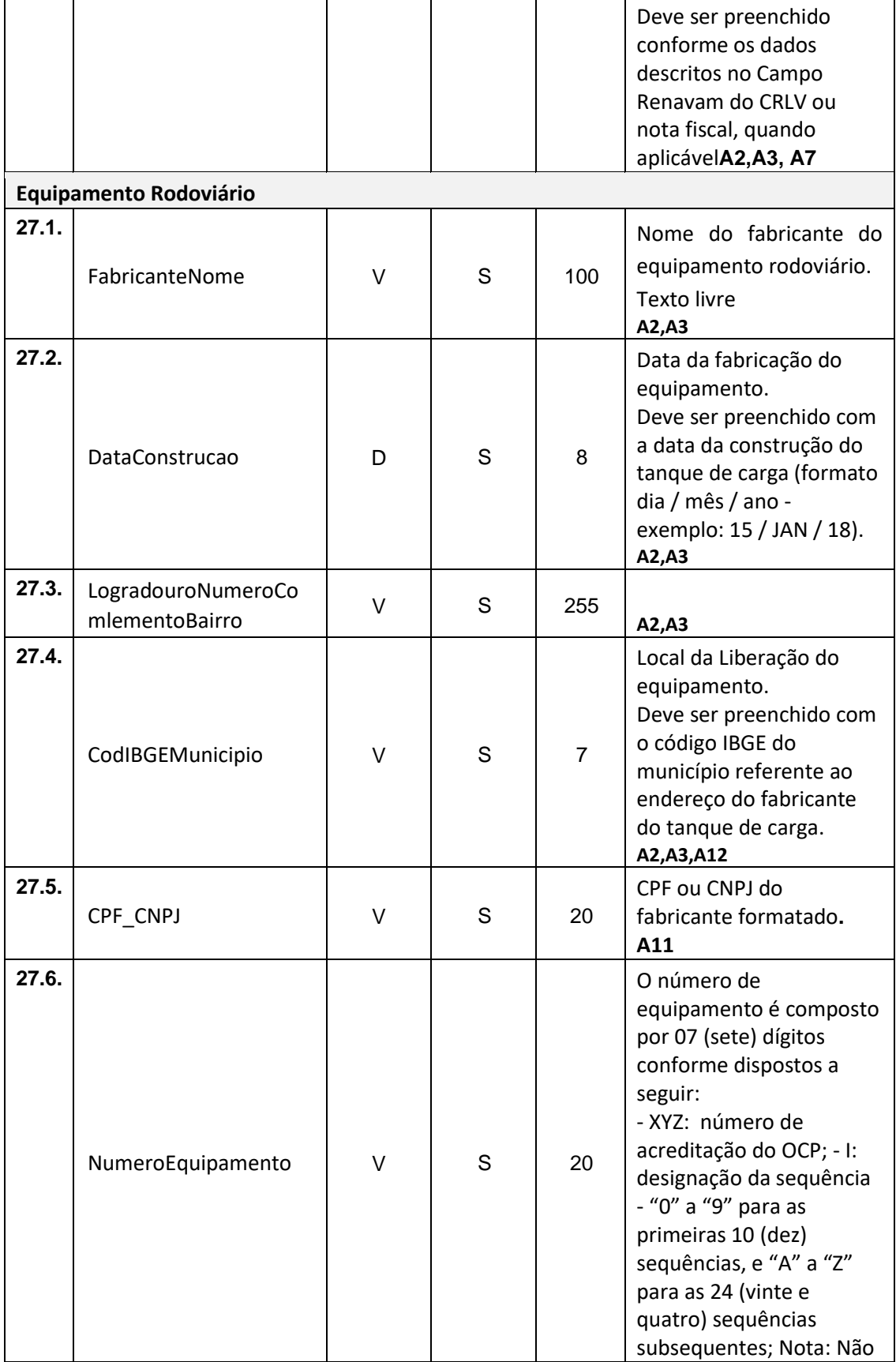

 $\overline{1}$ 

 $\overline{\phantom{a}}$ 

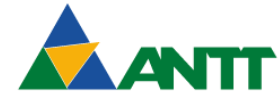

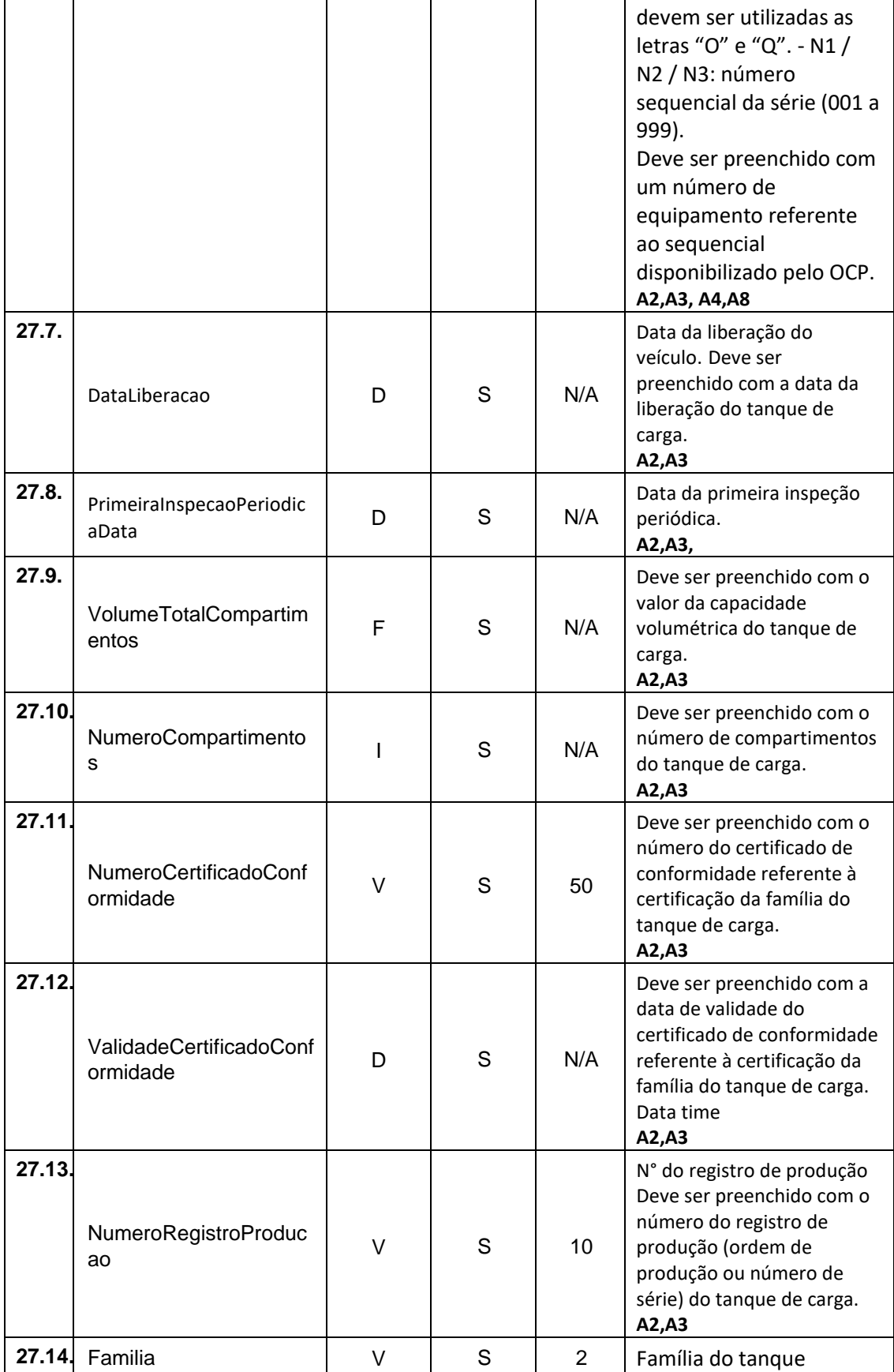

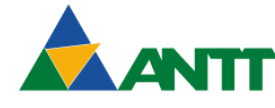

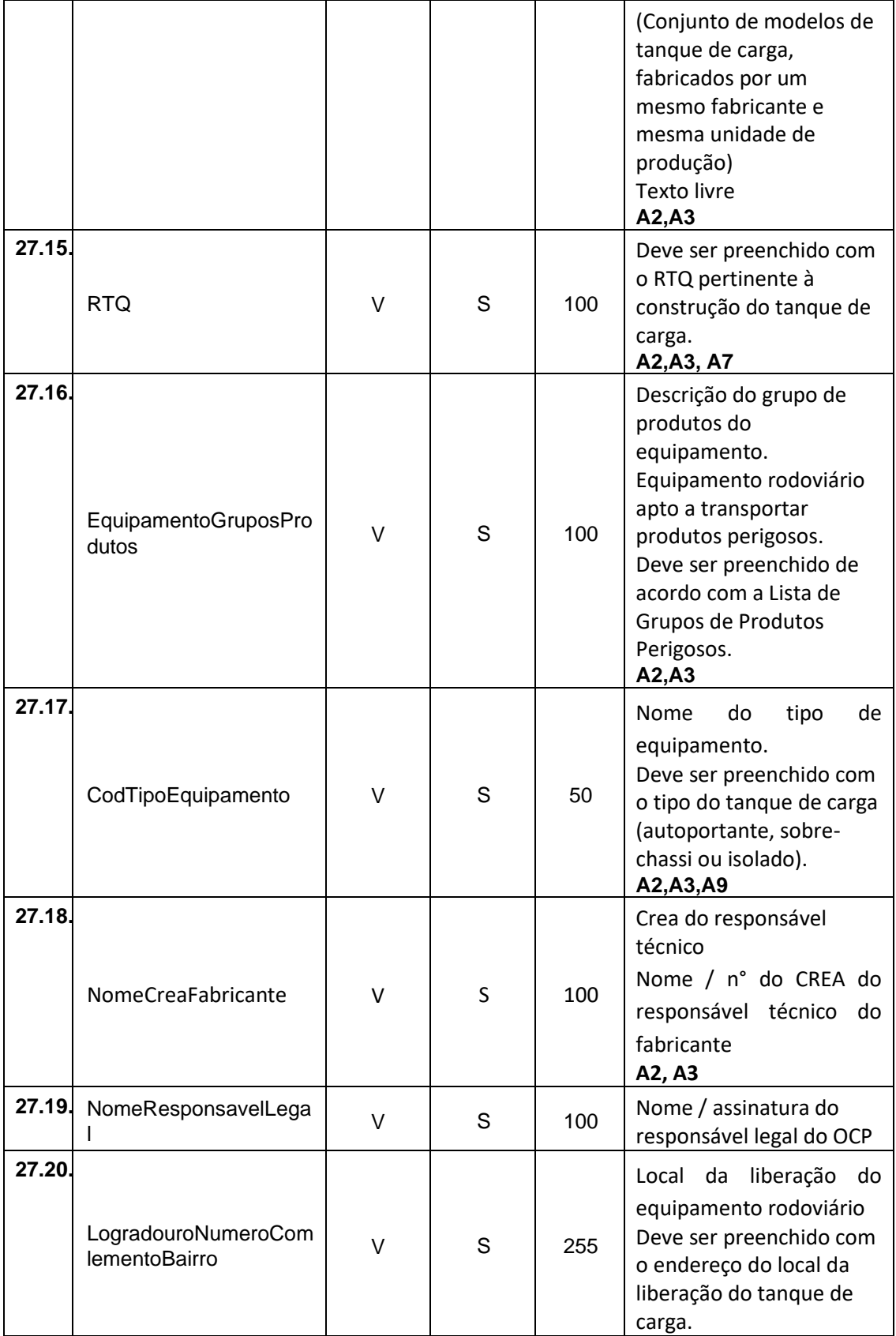

 $\overline{\phantom{a}}$ 

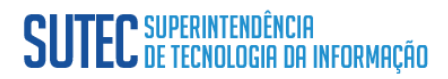

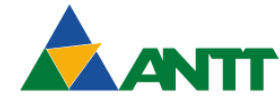

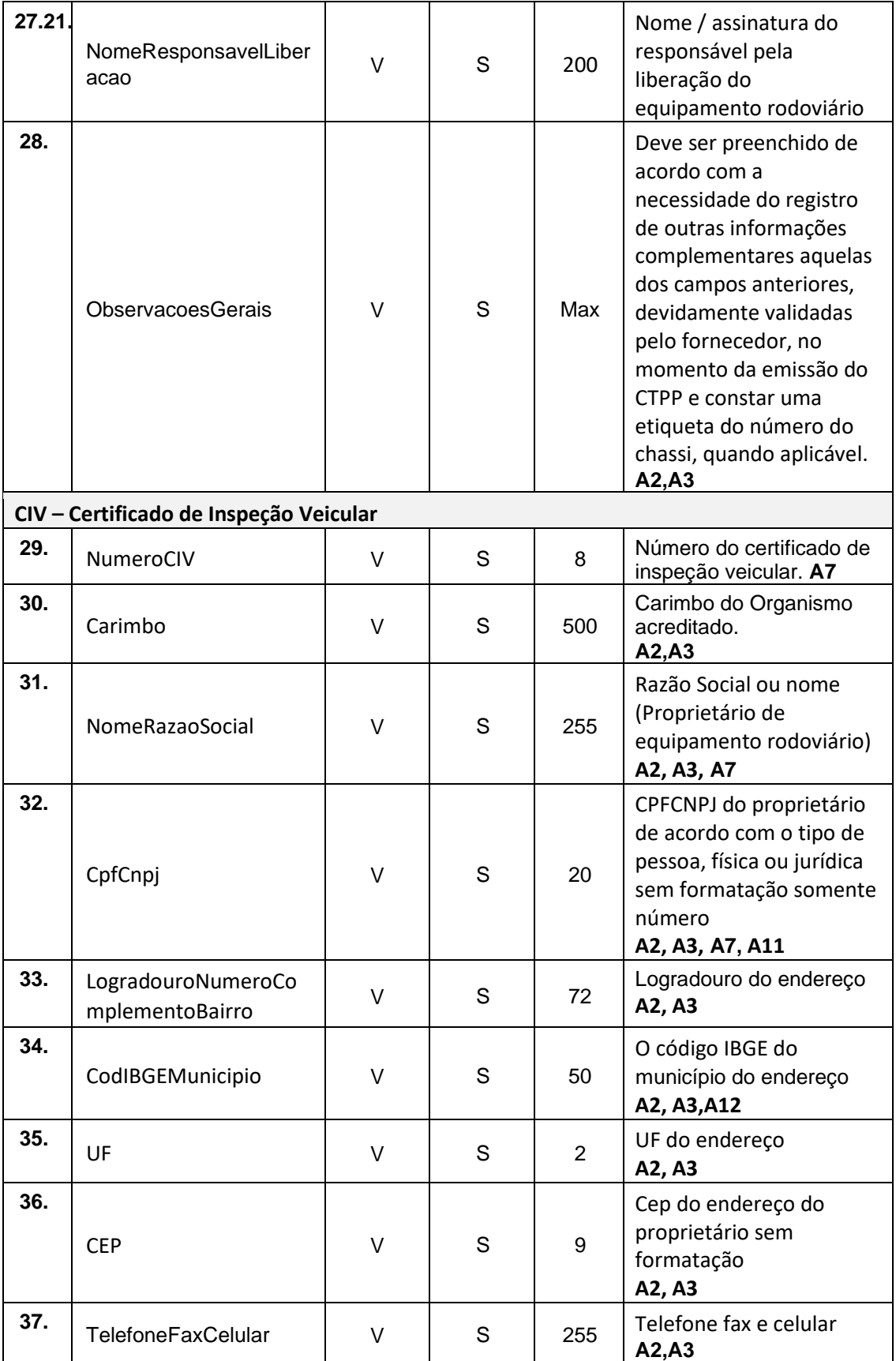

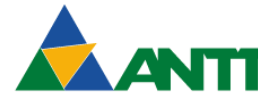

A AGÊNCIA NACIONAL DE<br>TRANSPORTES TERRESTRES

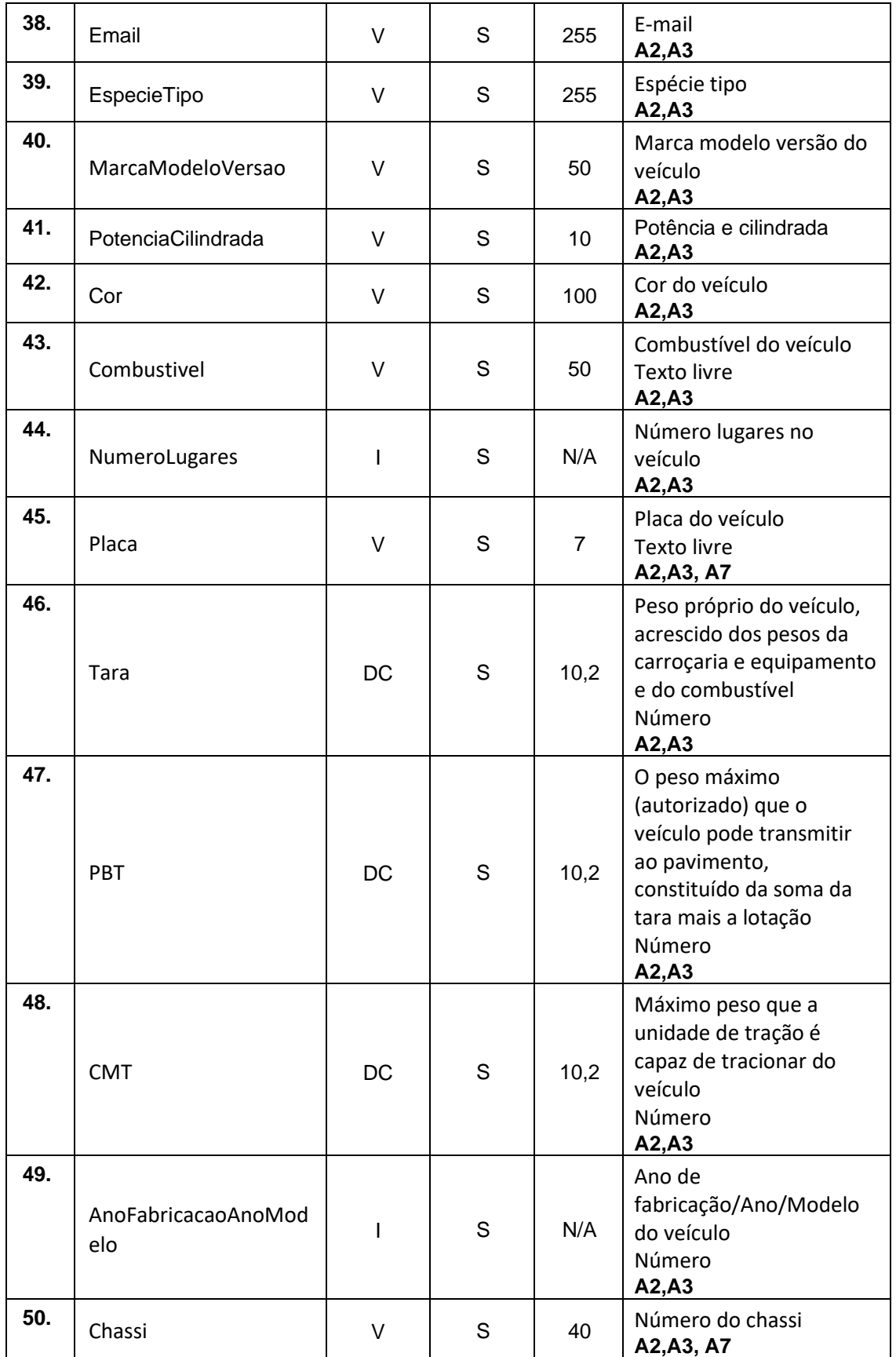

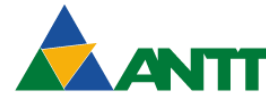

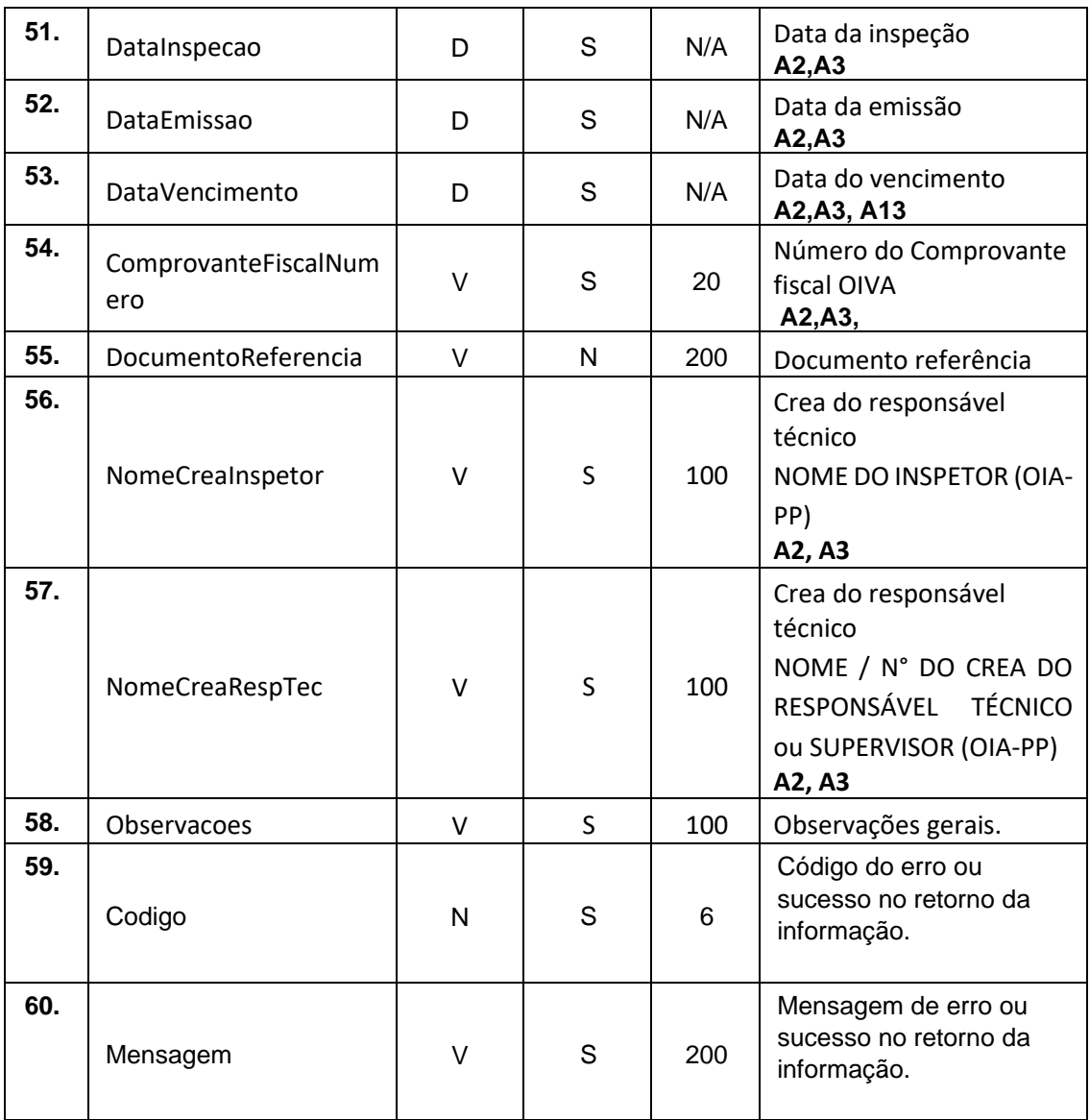

**V – Varchar; N – Númerico;D – Data; DC – Decimal; I – Inteiro; B- Boleano**

#### **Exemplo de uma mensagem requisição padrão JSON:**

**Observação:** A informação "**valor"** na mensagem JSON é realmente a informação que deve ser passada a um campo específico. No momento da implementação será necessário solicitar à ANTT o host e contexto.

**{**

**{**

 $\overline{\phantom{a}}$ 

```
"TipoCertificado": [{
        "NumeroCIPP": "valor",
       "DataVencimento": "valor",
       "NomeRazaoSocial": "valor",
       "Chassi": "valor"
       "Placa ": "valor",
```
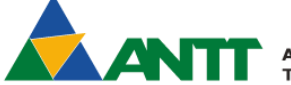

**AGÊNCIA NACIONAL DE RANSPORTES TERRESTRES** 

```
"Renavam": "valor",
"FabricanteNome": "valor",
"DataConstrucao": "valor",
"EquipamentoNumero": "valor",
"DataInspecao": "valor",
"DataProximaInspecao": "Valor",
"NumeroRI": "valor",
"NumeroRNC": "valor",
"AplicadorRevestimento": "valor",
"NormaNome": "valor"
"GrupoNome": "valor",
"LacreNumero": "valor",
"EquipamentoTipo": "valor",
" SequenciaILI": "valor",
" NumeroCIPPAnterior": "valor",
"NomeCreaRespSup": "valor",
"NomeCrea": "valor",
"Observacoes": "valor",
}, {
" DataVencimento": "valor",
"IDOCP": "valor",
"NomeRazaoSocial": "valor",
"Chassi": "valor",
"Placa": "valor",
"Renavam": "valor",
"FabricanteNome": "valor",
"DataFabricacao": "valor",
"LogradouroNumerocomplementoBairro": "valor",
"Municipio": "valor",
"CPF_CNPJ": "valor",
"NumeroEquipamento": "valor",
"InspecaoData": "valor",
"PrimeiraInspecaoPeriodicaData": "valor",
"VolumeTotalCompartimentos": "valor",
"QuantidadeCompartimentos": "valor",
"CertificadoConformidadeNumero": "valor",
"CertificadoConformidadeValidade": "valor",
"RegistroProducaoNumero": "valor",
"Familia": "valor",
"NormasTecnicas": "valor",
"GruposProdutos": "valor",
"EquipamentoTipoNome": "valor",
"NomeCrea": "valor",
"NomeResponsavelOCP": "valor",
"LogradouroNumeroComlementoBairro": "valor",
"NomeResponsavelLiberacao": "valor",
"ObservacoesGerais": "valor",
"Carimbo": "valor",
```

```
"NomeRazaoSocial": "valor",
```
**},{**

 $\overline{\phantom{a}}$ 

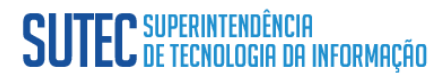

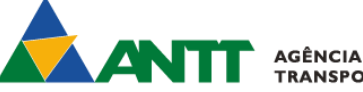

**AGÊNCIA NACIONAL DE<br>TRANSPORTES TERRESTRES** 

```
"CpfCnpj": "valor",
        "LogradouroNumerocomplementoBairro": "valor",
        " Municipio": "valor",
        "UF": "valor",
        "CEP": "valor",
        "TelefoneFaxCelular": "valor",
        "Email": "valor",
        "EspecieTipo ": "valor",
        "MarcaModeloVersao ": "valor",
        "PotenciaCilindrada ": "valor",
        "Cor ": "valor",
        "Combustivel ": "valor",
        "NumeroLugares ": "valor",
        "Placa ": "valor",
        "Tara ": "valor",
        "PBT ": "valor",
        "CMT ": "valor",
        "AnoFabricacaoAnoModelo ": "valor",
        "Chassi": "valor"
        "DataInspecao": "valor",
        "DataEmissao": "valor",
        "DataVencimento": "valor",
        "ComprovanteFiscalNumero": "valor",
        "DocumentoReferencia": "valor",
        "NomeCreaInspetor": "valor",
        "NomeCreaRespTec": "valor",
        "Observacoes": "valor"
}]
        {
        "Codigo": "valor",
        "Mensagem": "valor"
}
```
#### <span id="page-47-0"></span>**Descrição do Processo do WebService**

**}**

<span id="page-47-3"></span> $\overline{\phantom{a}}$ 

O WS recepciona os dados do INMETRO enviados.

<span id="page-47-2"></span><span id="page-47-1"></span>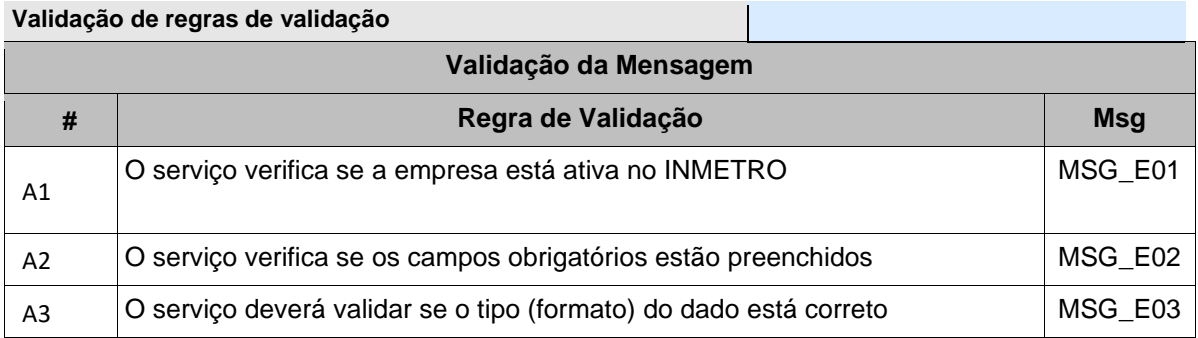

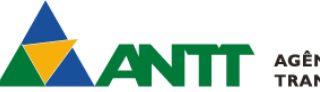

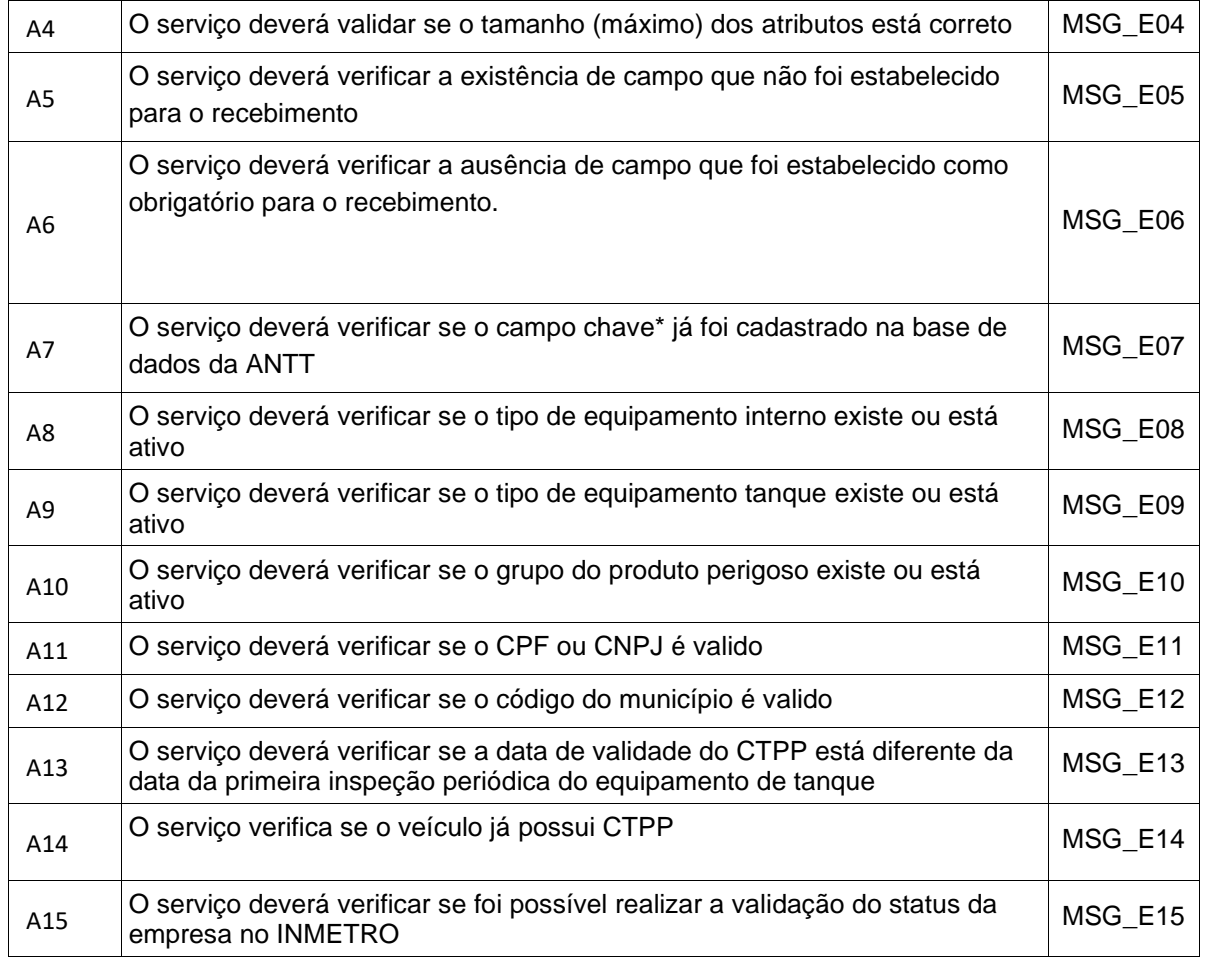

#### **WebServices – Informações Adicionais**

<span id="page-48-0"></span>O processamento das solicitações poderá resultar em rejeição ou sucesso da operação. As mensagens de retorno de cada um dos resultados está lista de mensagens.

<span id="page-48-2"></span><span id="page-48-1"></span>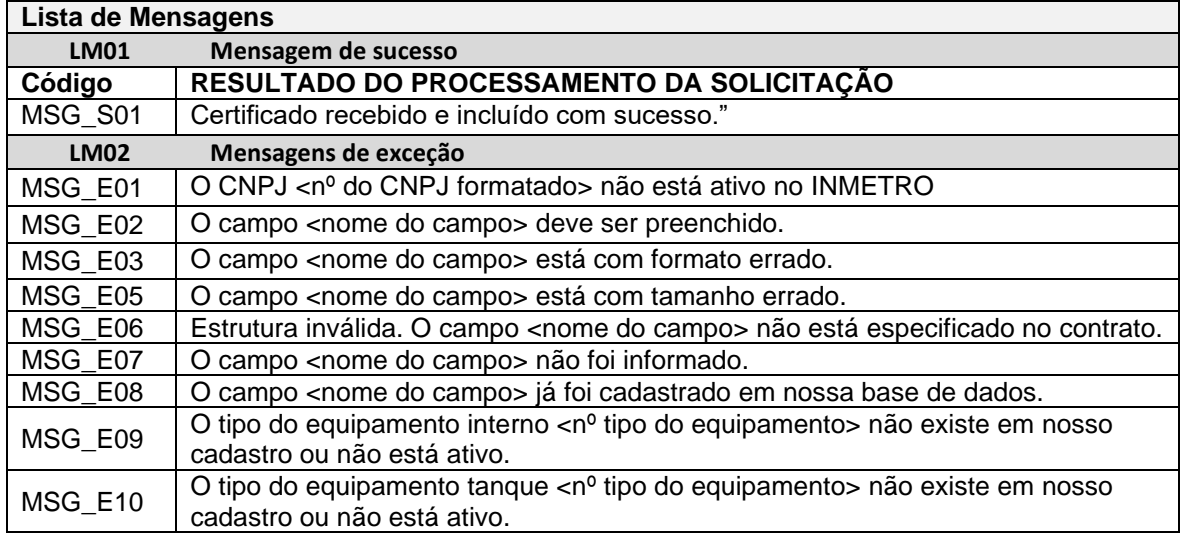

 $\overline{\phantom{a}}$ 

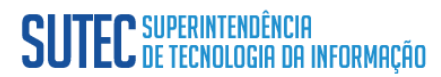

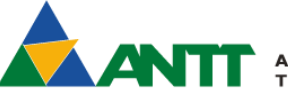

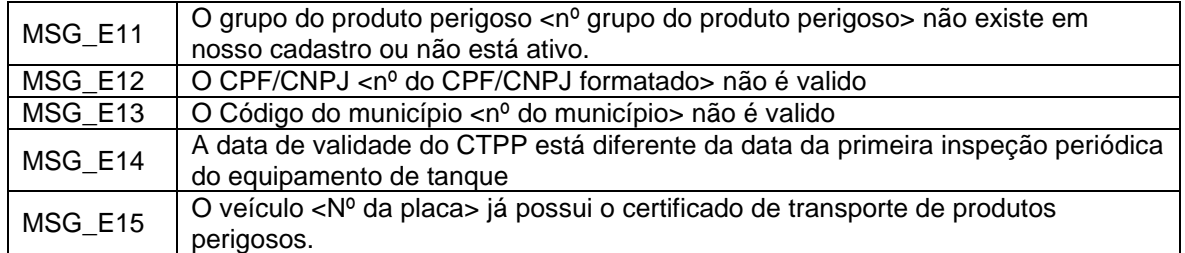

#### <span id="page-49-0"></span>**Informações Adicionais - Preenchimento dos campos de produtos perigosos**

- Campos numéricos que representam valores e quantidades são de tamanho variável, respeitando o tamanho máximo previsto para o campo e a quantidade de casas decimais. Os campos numéricos devem ser informados sem o separador de milhar, com uso do ponto decimal para indicar a parte fracionária se existente respeitando-se a quantidade de dígitos prevista no leiaute;
- O uso de caracteres acentuados e símbolos especiais para o preenchimento dos campos alfanuméricos devem ser evitados. Os espaços informados no início e no final do campo alfanumérico não podem ocorrer;
- As datas devem ser informadas no formato "DD- MM- AAAA".

#### <span id="page-49-1"></span>**Informações Adicionais - Protocolos de Retorno**

Os protocolos de retorno são os identificadores retornados após a execução de determinados serviços, garantindo assim que os dados foram recebidos e processados pela ANTT.

#### <span id="page-49-2"></span>**Informações Adicionais - Ambiente de Homologação e Contingência**

#### **Ambiente de Homologação**

 $\mathbf{I}$ 

A Agência Nacional de Transportes Terrestres disponibilizará para o PP um ambiente de homologação do WebService. Este ambiente de homologação é específico para a realização de testes de integração das aplicações das concessionárias, tanto durante a fase de implementação e adequação do sistema PP, quanto para os testes provenientes de alterações de escopo ou funcionalidades que aconteçam após a implementação do sistema. O acesso ao ambiente de homologação é feito através do endereço **[Endereços dos WebServices de](#page-50-0)  [Integração ANTT](#page-50-0)**.

Todas as funcionalidades presentes no ambiente de produção estarão disponíveis no ambiente de homologação, porém os dados retornados pela chamada de qualquer um desses métodos não representarão dados reais, bem como os protocolos de autorização retornados pela ANTT não terão nenhuma validade e não poderão ser usados para a geração de obrigações entre partes. Todos os requisitos de restrição de acesso e segurança de comunicação também serão exigidos para o acesso ao ambiente de homologação.

A declaração de operações contábeis, bem como a utilização de qualquer um dos demais métodos do WebService no ambiente de produção fica condicionada a prévia aprovação das equipes de TI e de negócios das concessionárias, que deverá avaliar a adequação, comportamento e performance de seu sistema no ambiente de homologação.

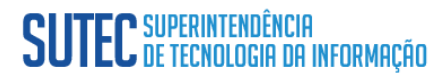

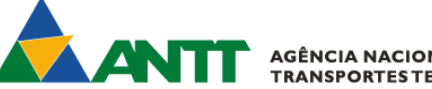

**AGÊNCIA NACIONAL DE<br>TRANSPORTES TERRESTRES** 

#### <span id="page-50-0"></span>**Endereços dos WebServices de Integração ANTT**

Homologação:

- https://produtosperigosos-hml.bus.antt.gov.br/produtosperigosos/v1/*[INCLUIR \_MÉTODO]*
	- o Métodos:
		- receberDadosCertificadoCIV
		- receberDadosCertificadoCIPP
		- receberDadosCertificadoCTPP
		- ConsultarStatusEmpresaINMETRO
		- ConsultarCertificado
		- EnviarCancelamentoCertificadoPorSolicitacao

Produção:

• Ainda não disponível.

WSDL:

 $\overline{\phantom{a}}$ 

<span id="page-50-1"></span>• Ainda não disponível.

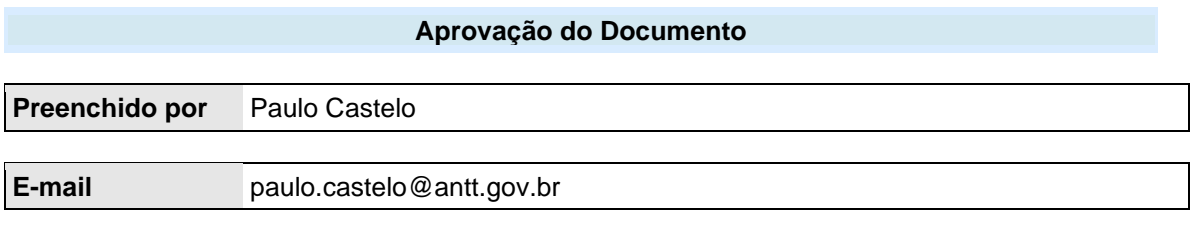

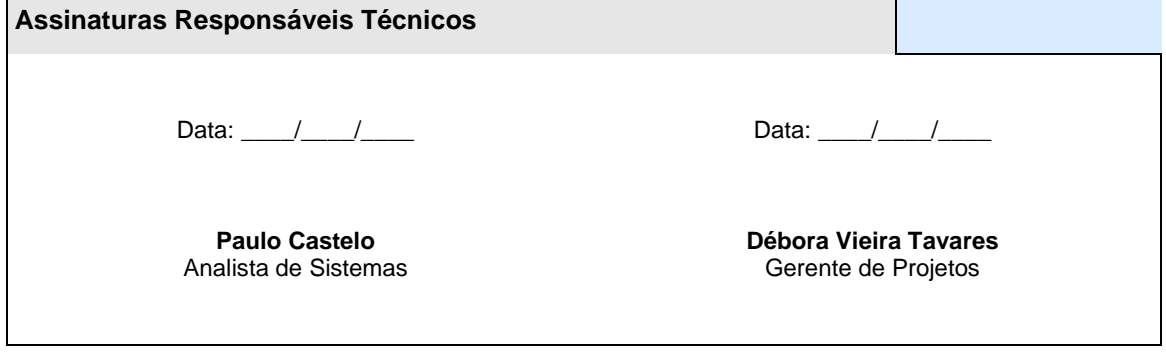

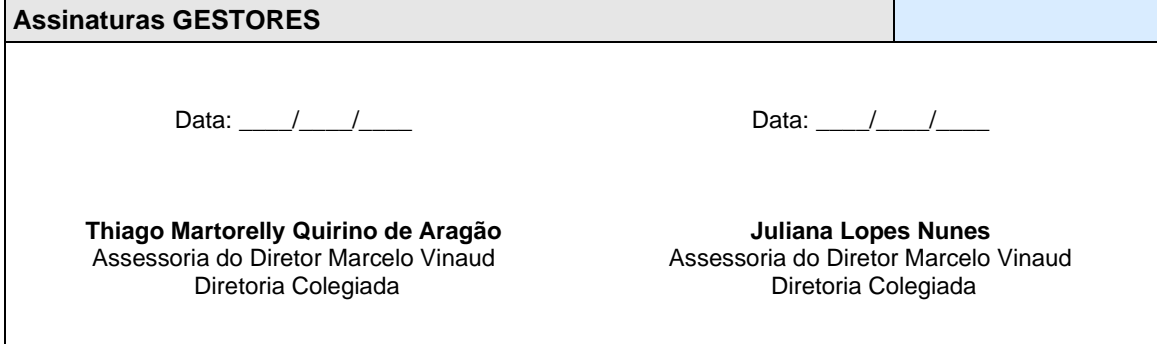